Общество с ограниченной ответственностью «Измерительная техника»

ОКП 42 1522

# **ПРЕОБРАЗОВАТЕЛЬ ПРОМЫШЛЕННЫЙ ИТ-2512**

**Руководство по эксплуатации.**  ГРБА.421221.001РЭ

**Приложение Б. Цифровые сигналы преобразователя ИТ-2512** 

**Версия 1.0.0.0** 

# **СОДЕРЖАНИЕ**

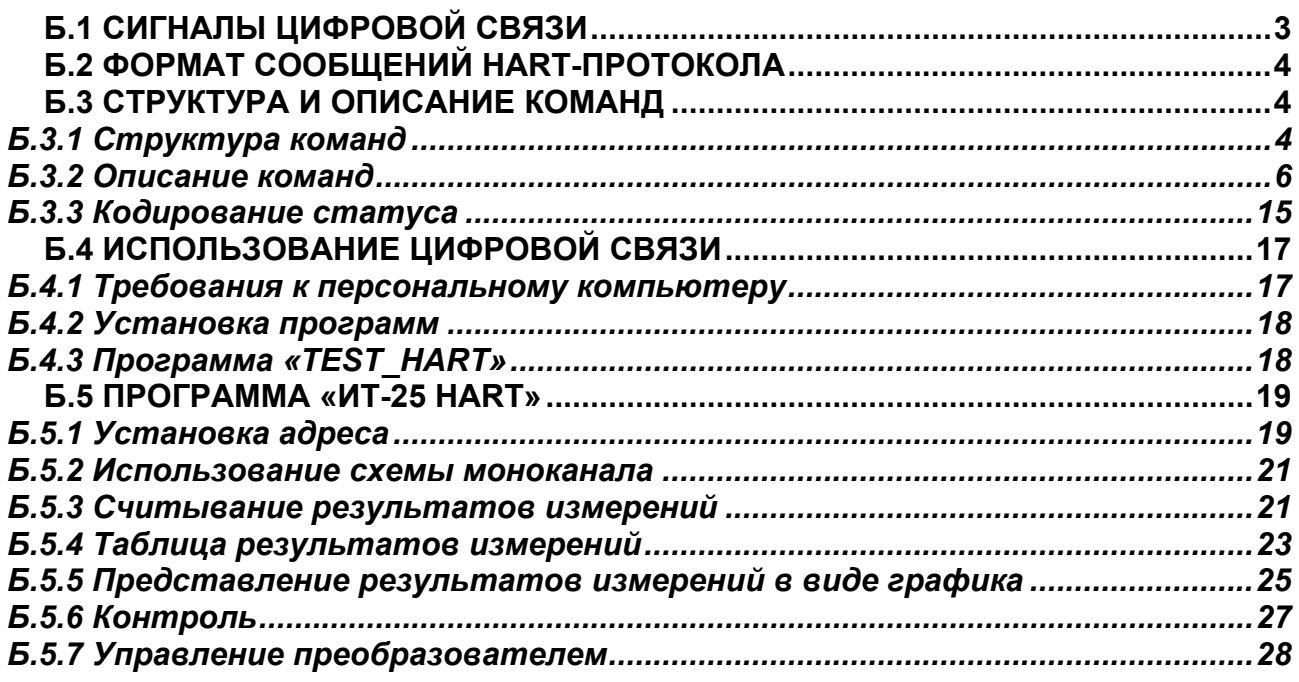

## **ПРИЛОЖЕНИЕ Б**

*(обязательное)* 

#### *Цифровые сигналы преобразователя ИТ-2512*

## <span id="page-2-0"></span>**Б.1 СИГНАЛЫ ЦИФРОВОЙ СВЯЗИ**

Преобразователь ИТ-2512 и устройства контроля и управления могут быть разнесены на значительное расстояние благодаря применению, как аналогового сигнала постоянного тока, так и стандартной модулированной последовательной двухсторонней промышленной цифровой связи с **HART**-протоколом управления. Цифровые сигналы преобразователя ИТ-2512 обеспечивает двухстороннюю цифровую связь в системах автоматического контроля и управления с передачей результатов измерения и управляющих сигналов.

Цифровая связь реализуется по тем же двум проводам, которые используются для соединения преобразователя с аналоговыми устройствами. Цифровой сигнал передается синусоидальным переменным током амплитудой 0,5 мА. **HART**-протокол использует стандарт BELL 202 кодировки сигнала методом частотного сдвига (FSK) для обмена данными на скорости 1,2 кбит/с. Сигнал «1» передается частотой 1200 Гц, сигнал «0» - 2200 Гц (рисунок Б.1). В такой схеме аналоговый и цифровой сигналы передаются, не искажая друг друга.

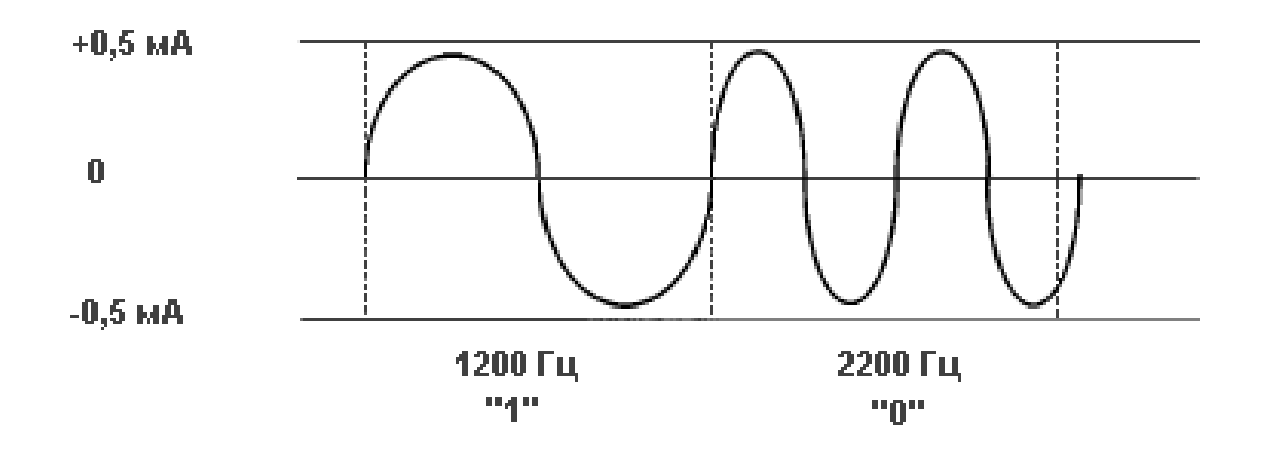

**Рисунок Б.1 – Цифровой сигнал.** 

Для использования преобразователя в системах контроля и управления со связью через асинхронный последовательный порт и линией связи на основе интерфейса RS-485 и подключение персонального компьютера (ПК) через порт RS-232 используется модем.

# <span id="page-3-0"></span>Б.2 ФОРМАТ СООБЩЕНИЙ НАRT-ПРОТОКОЛА

**HART-протокол построен по принципу главный - подчиненный. Это оз**начает, что подчиненное устройство (преобразователь ИТ-2512) только отвечает на запросы главного устройства автоматизированной системы контроля и управления, причем главное устройство передает сигнал напряжением, а преобразователь - током.

Преобразователь может отвечать на запросы главного устройства два три раза в секунду.

Внимание! При использовании в преобразователе ИТ-2512 функции автоматической диагностики измерительного электрода (раздел 16 РЭ) из-за большого времени ее проведения преобразователь может отвечать на запросы главного устройства не чаще, чем один раз в минуту.

Получение ответа от преобразователя является подтверждением того, что команда была получена, при этом в ответе содержатся данные, затребованные главным устройством.

Существуют НАРТ команды, позволяющие в одном сообщении посылать до четырех результатов измерений различных величин.

Каждое сообщение содержит адреса (источника и назначения) и имеет контрольную сумму для обнаружения любого искажения сообщения.

Формат сообщения HART-протокола приведен на рисунке Б.2.

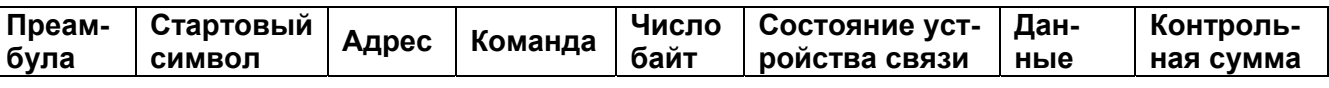

## Рисунок Б.2 - Формат сообщений HART-протокола.

HART-сообщения кодируются стандартным методом UART (Universal Asynchronous Receiver/Transmitter) последовательностью 8-разрядных байтов. Как в RS - 232 и других асинхронных коммуникационных связях, к каждому байту добавляются стартовый бит, бит четности и стоп-бит. Это позволяет главному устройству распознавать начало каждого символа и обнаруживать ошибку в разрядах, возникающую из-за помех. НАRT использует проверку на нечетность.

## Б.3 СТРУКТУРА И ОПИСАНИЕ КОМАНД

## Б.3.1 Структура команд

Преамбула. Преамбула состоит из шести или более байт шестнадцатеричных чисел FF (все единицы), позволяя, таким образом, принимающему модему синхронизировать свои схемы приема.

Стартовый символ. Стартовый символ указывает, в каком направлении передается сообщение (от главного устройства системы к преобразователю или наоборот) и формат фрейма - длинный или короткий:

• шестнадцатеричное число 02 – короткий фрейм от главного устройства к преобразователю;

• шестнадцатеричное число 82 – длинный фрейм от главного устройства к преобразователю;

• шестнадцатеричное число 06 – короткий фрейм от преобразователя к главному устройству;

• шестнадцатеричное число 86 – длинный фрейм от преобразователя к главному устройству.

**Адрес.** Поле адреса содержит оба адреса: главного устройства и преобразователя. В зависимости от типа фрейма для адреса отводится один или пять байт. Старший разряд содержит одноразрядный адрес главного устройства – 1.

Остальные 38 разрядов пятибайтного поля адреса длинного фрейма (или 4 разряда однобайтного поля адреса короткого фрейма) содержат уникальный идентификатор преобразователя в качестве адреса.

**Команды.** Поле команды содержит целое число (от 0 до шестнадцатеричного FF или десятичного 255), представляющее одну из **HART**-команд. Значение 254 определено как код расширения. При необходимости в этом случае за этим байтом следует другой байт, что позволяет кодировать более 256 различных команд. В ответном сообщении преобразователь передает точно такой же код, как и в полученной команде.

Существует три категории команд: универсальные команды, которые должны выполнять все **HART**-устройства (№ 0 - 19); распространенные команды, используемые для выполнений специфических функций (№ 34 - 48) и команды, используемые конкретным устройством (№ 128 - 137).

**Статус.** Информация о статусе содержится только в сообщениях от преобразователя. Она состоит из двух байт (таблица Б.3 - Б.5). В первом байте передается код наличия ошибки обмена данными, если таковые имеются. Если обмен был выполнен корректно, в первом байте передается число «0». В противном случае (например, устройство занято или команда не распознана) в первом байте кодируется ошибка. Во втором байте статуса передается информация о состоянии функционирования преобразователя. Некоторые коды статуса применимы для любого сообщения. Другие специфичны для конкретных команд.

Не все команды и ответы содержат данные. В случае если команда или ответ содержат данные, то их размер не превышает 25 байт. Данные могут быть представлены в следующих форматах:

- (F) числа с плавающей запятой IEEE 754 (32 разряда);
- (B) двоичное число;
- (A) текстовое сообщение в кодировке ASCII (4 символа, упакованные в 3 байта);
- (D) дата, состоит из 3-х байт, в формате день-месяц-год.

## <span id="page-5-0"></span>Б.3.2 Описание команд

Сводный перечень и описание команд приведен в таблице Б.1.

# Таблица Б.1 - Сводный перечень и описание команд

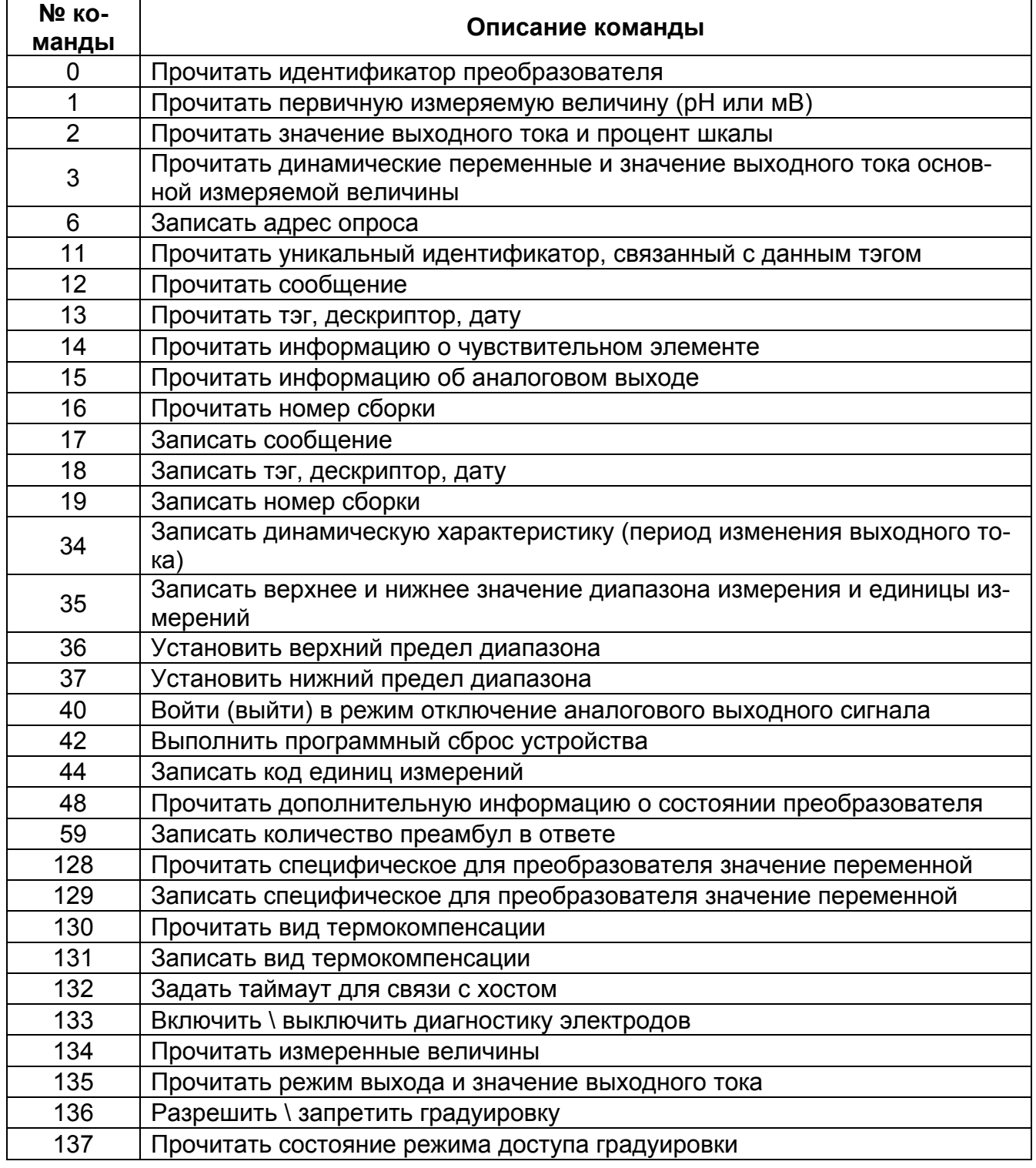

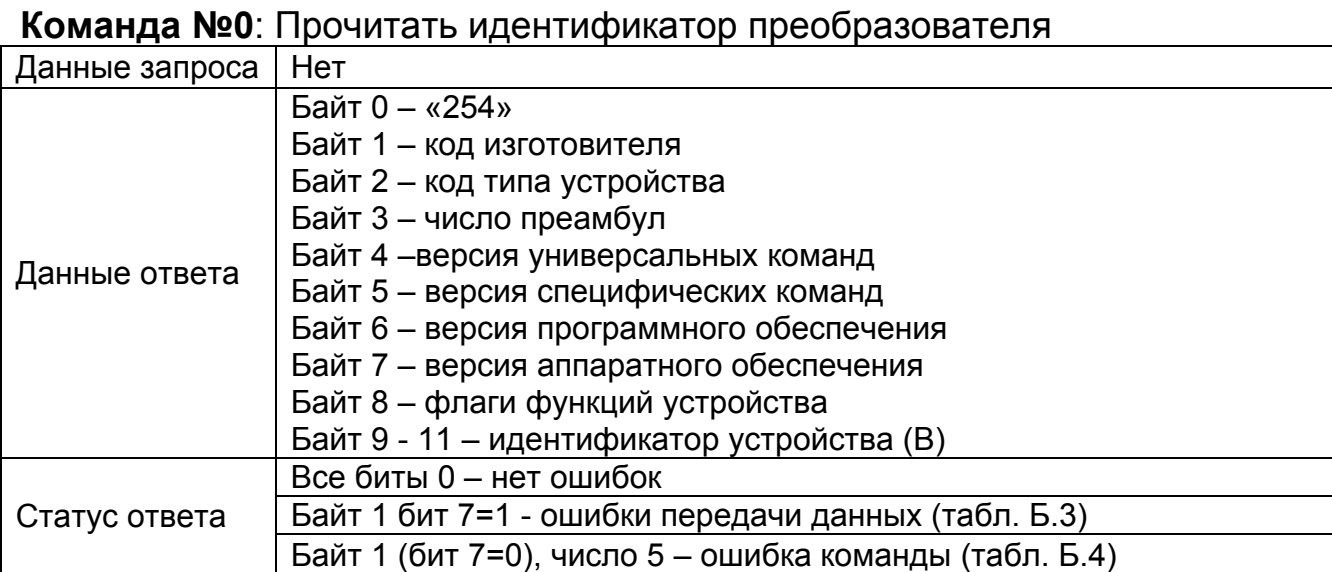

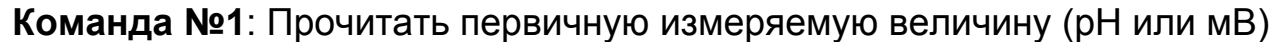

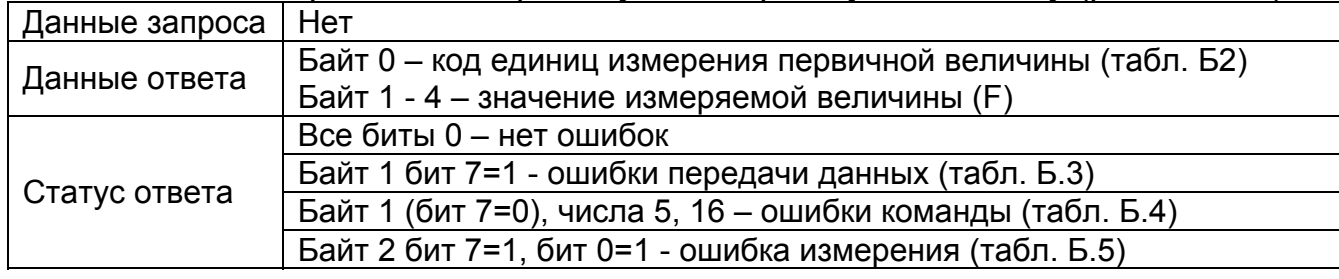

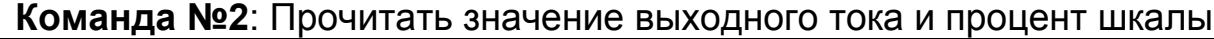

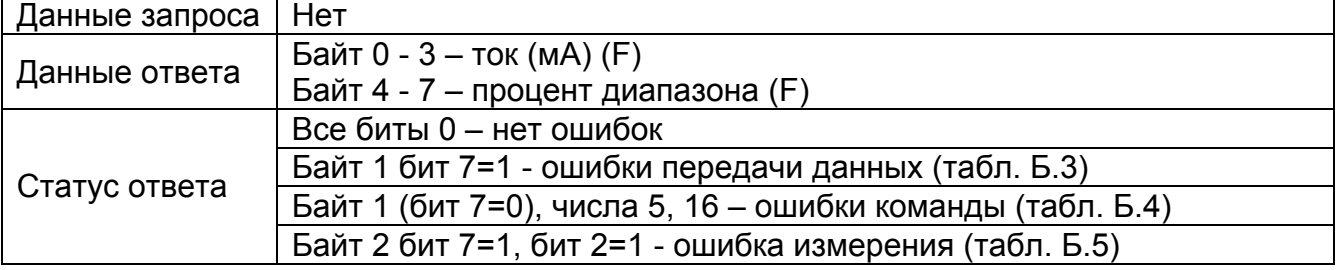

**Команда №3**: Прочитать динамические переменные и значение выходного тока основной измеряемой величины

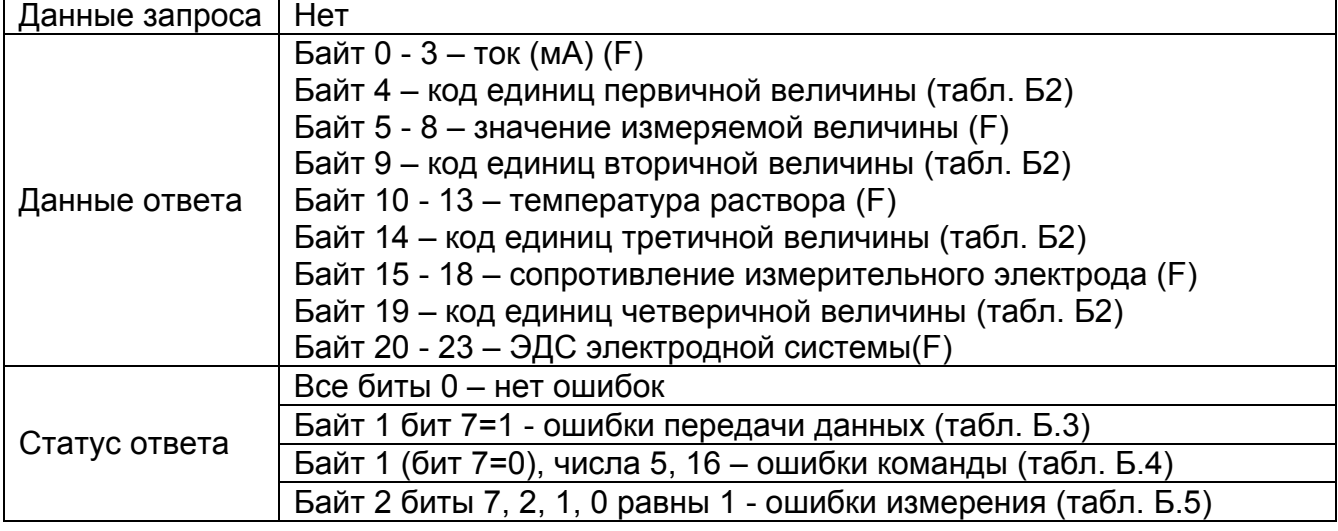

## **Команда №6**: Записать адрес опроса

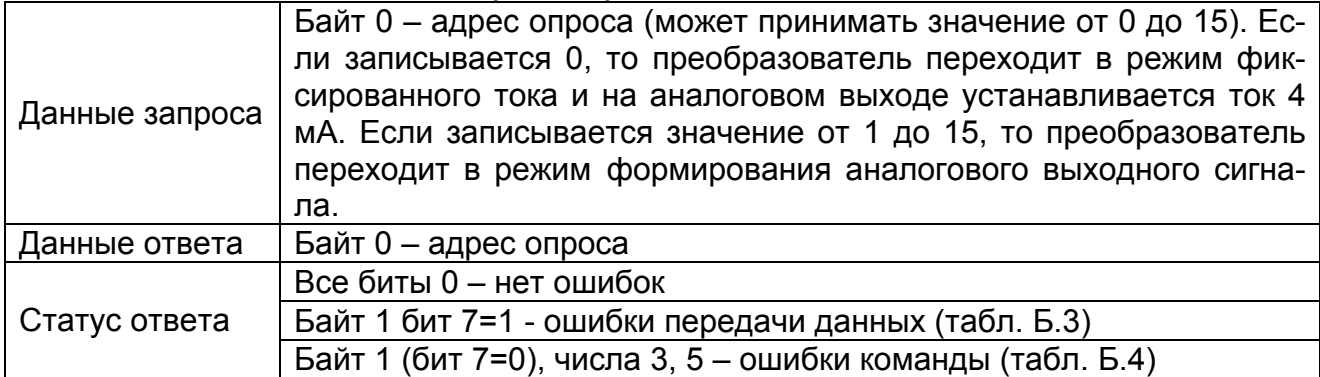

#### **Команда №11**: Прочитать уникальный идентификатор, связанный с данным тэгом

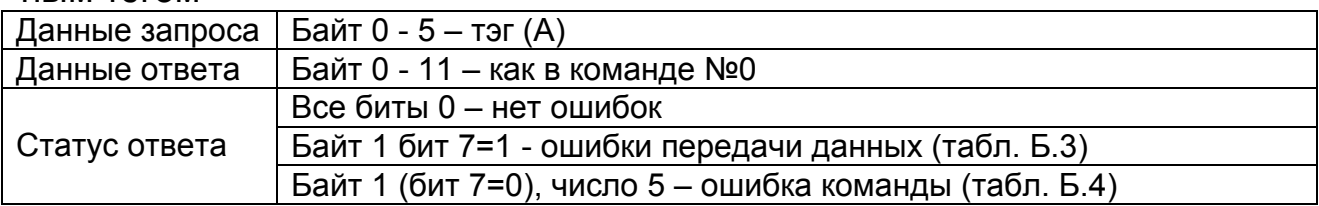

## **Команда №12**: Прочитать сообщение

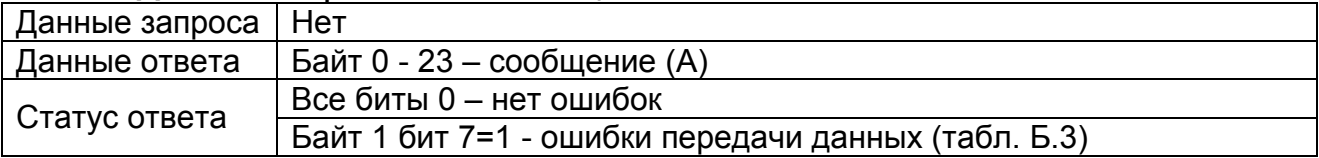

# **Команда №13**: Прочитать тэг, дескриптор, дату

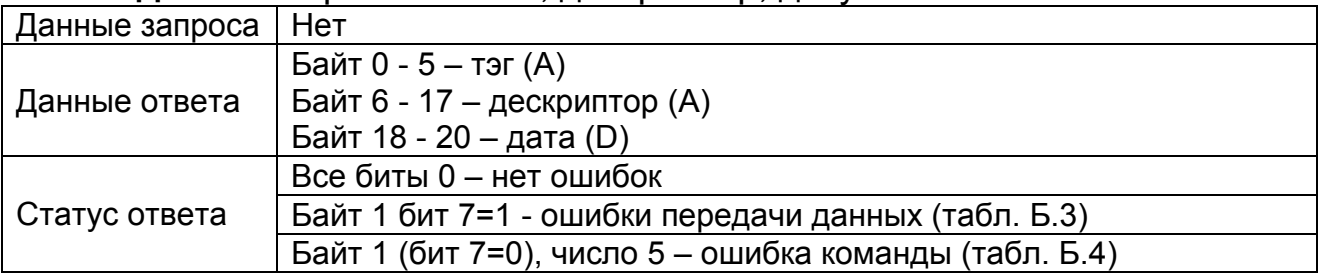

#### **Команда №14**: Прочитать информацию о чувствительном элементе

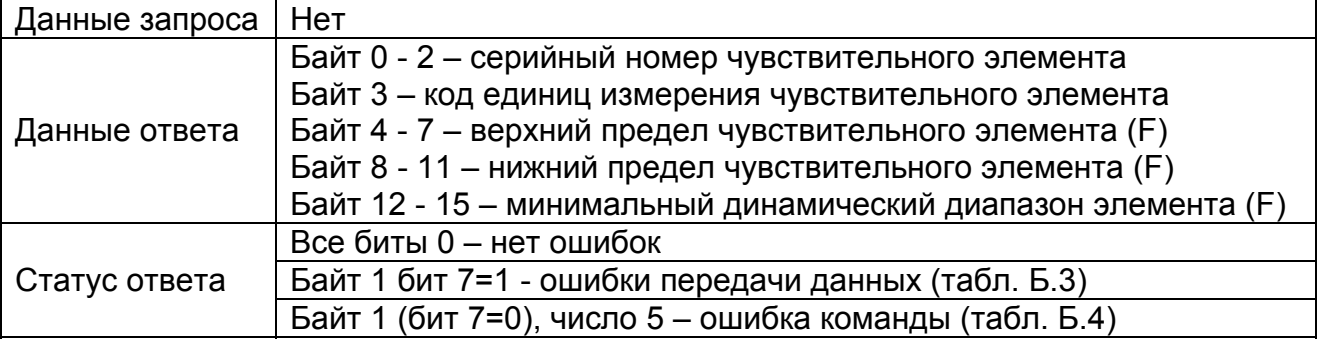

# **Команда №15**: Прочитать информацию об аналоговом выходе

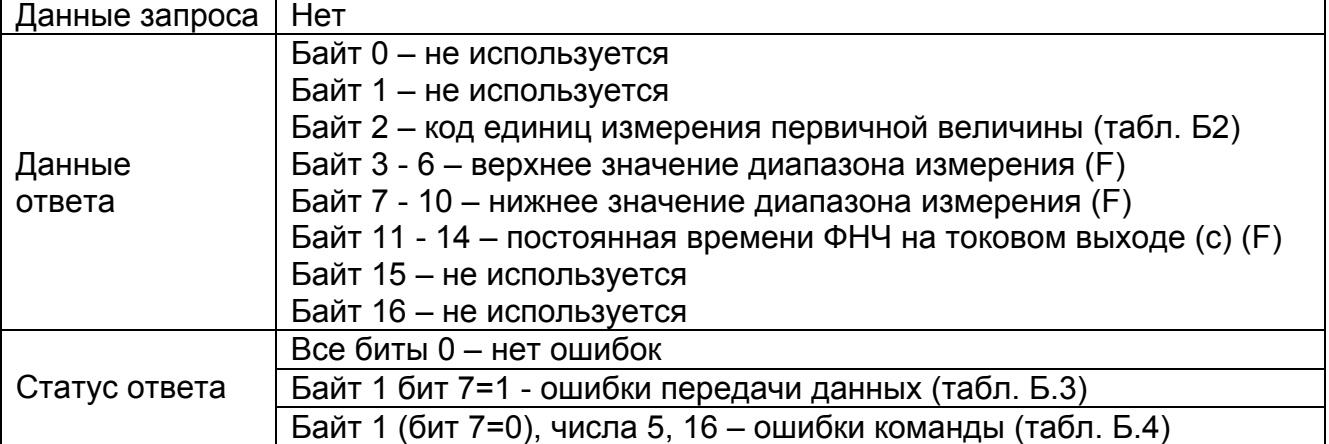

## **Команда №16**: Прочитать номер сборки

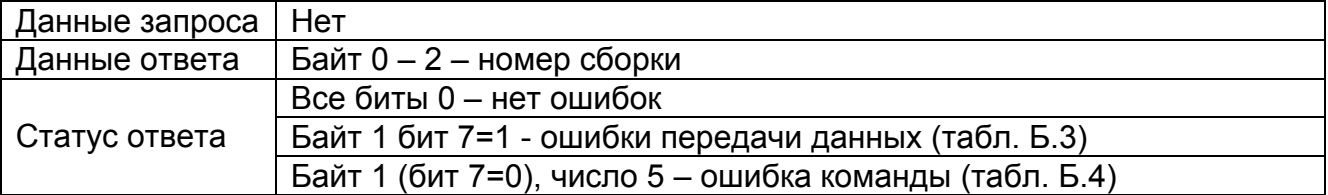

## **Команда №17**: Записать сообщение

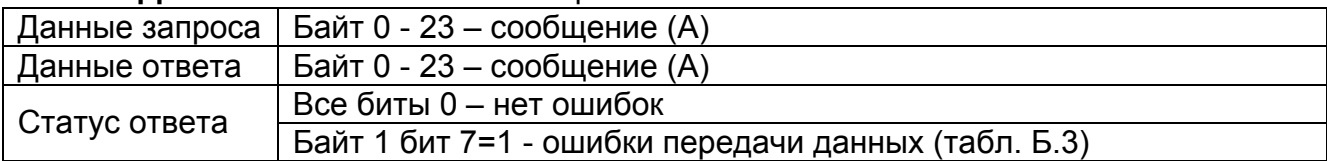

## **Команда №18**: Записать тэг, дескриптор, дату

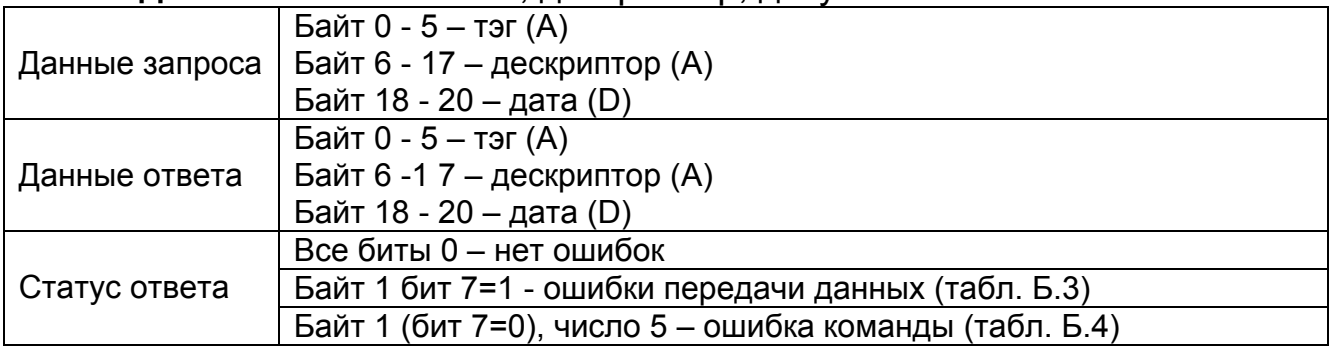

## **Команда №19**: Записать номер сборки

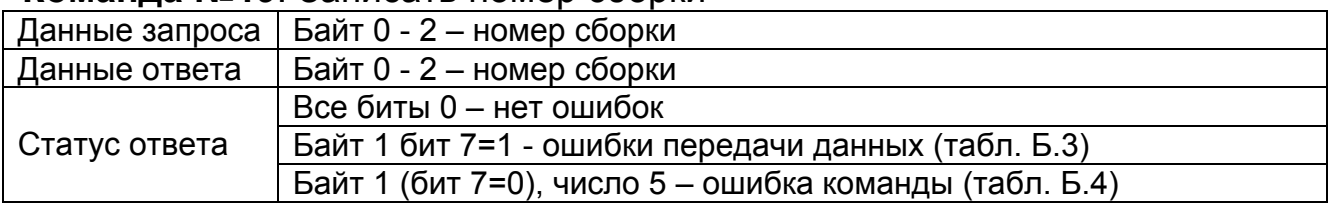

**Команда №34**: Записать динамическую характеристику (период изменения выходного тока)

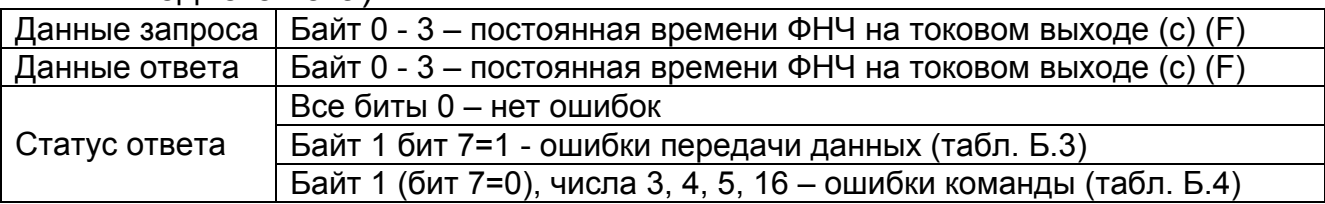

**Команда №35**: Записать верхнее и нижнее значение диапазона измерения и единицы измерения

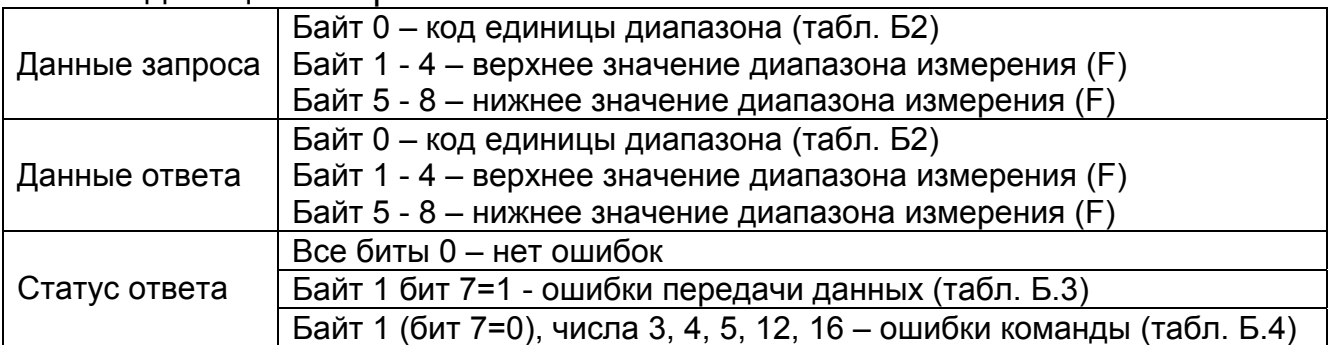

**Команда №36**: Установить верхний предел диапазона. По этой команде верхний предел устанавливается равным текущему значению выходного сигнала

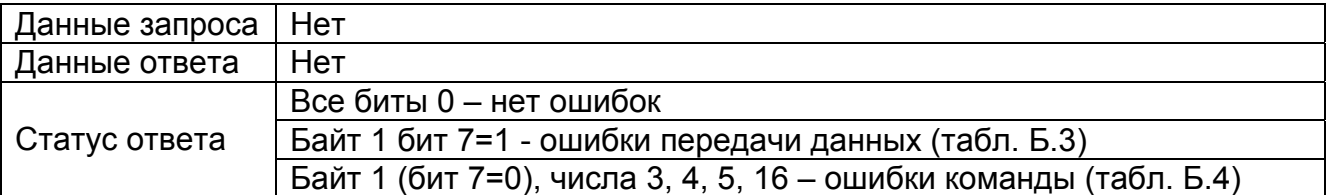

**Команда №37**: Установить нижний предел диапазона. По этой команде нижний предел устанавливается равным текущему значению выходного сигнала

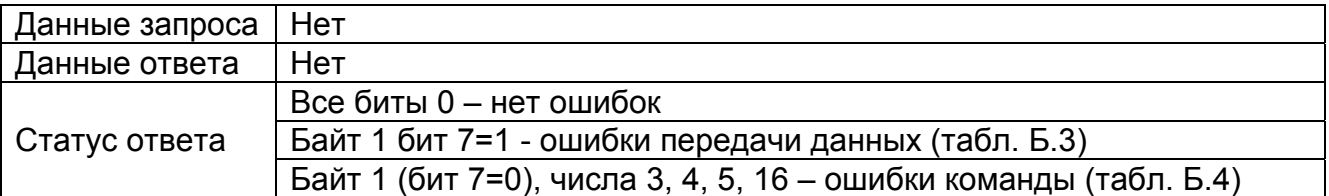

**Команда №40**: Войти (выйти) из режима отключения аналогового выходного сигнала

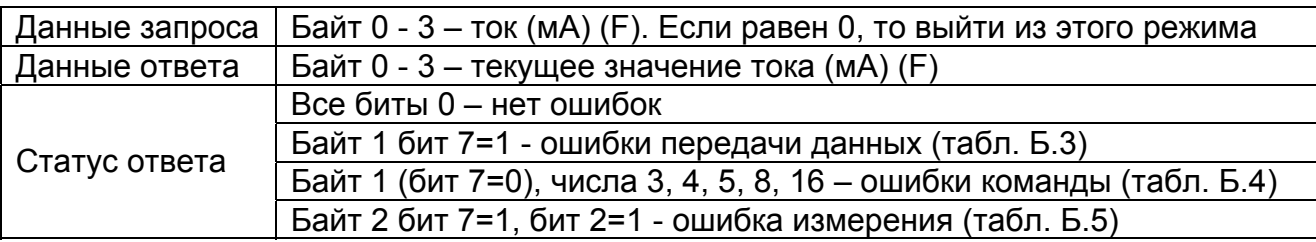

#### **Команда №42**: Выполнить программный сброс устройства

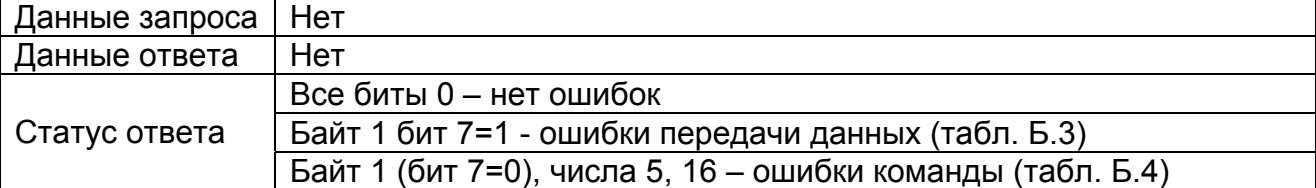

#### **Команда №44**: Записать код единиц измерения

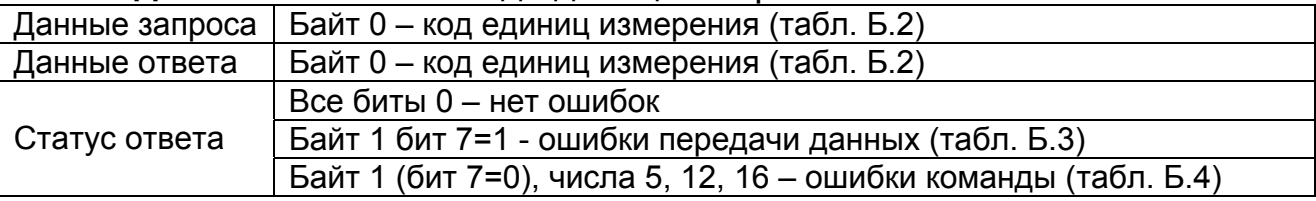

#### **Команда №48**: Прочитать дополнительную информацию о состоянии преобразователя

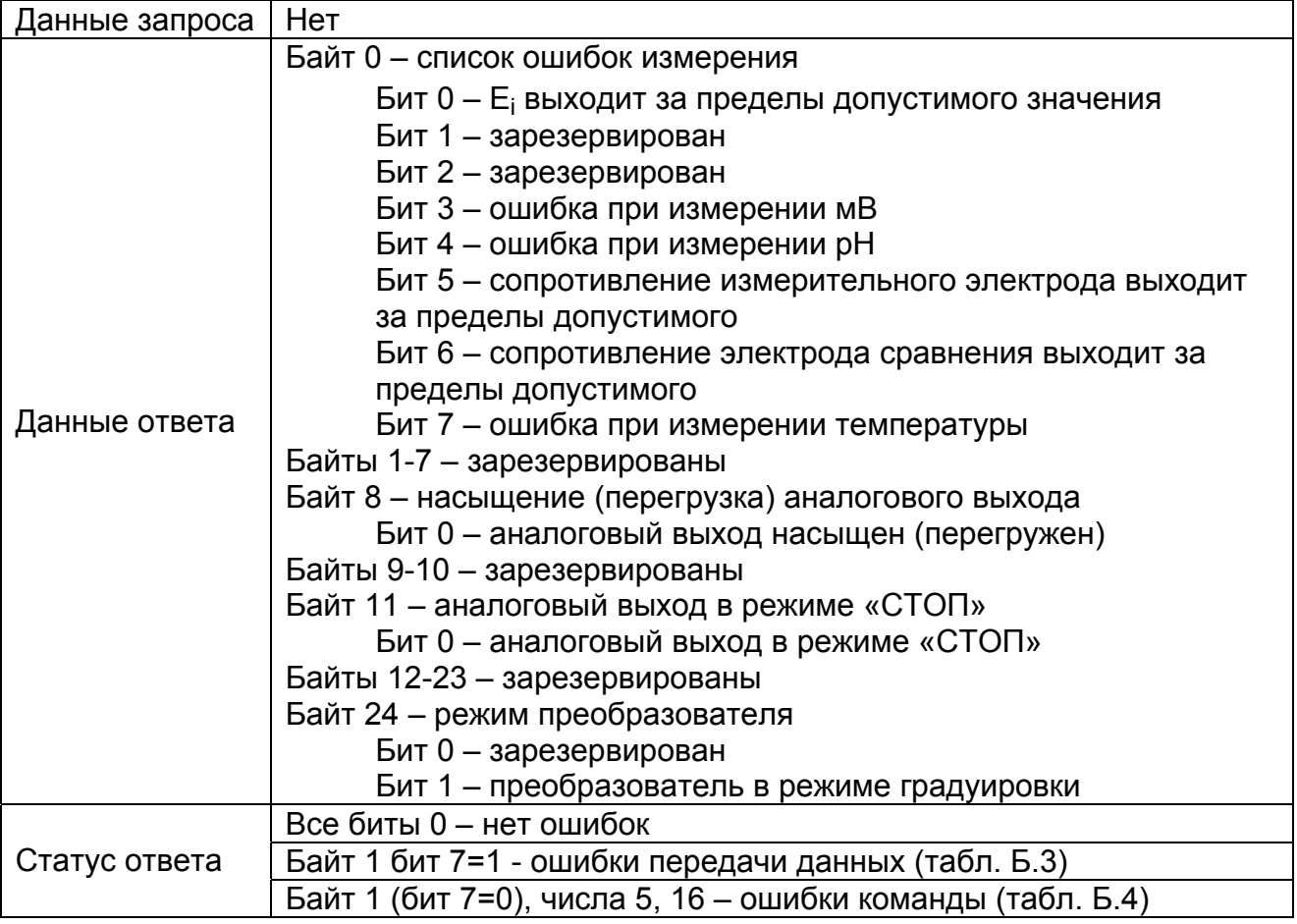

# ГРБА.421221.001РЭ. Приложение Б.

## **Команда №59**: Записать количество преамбул в ответе

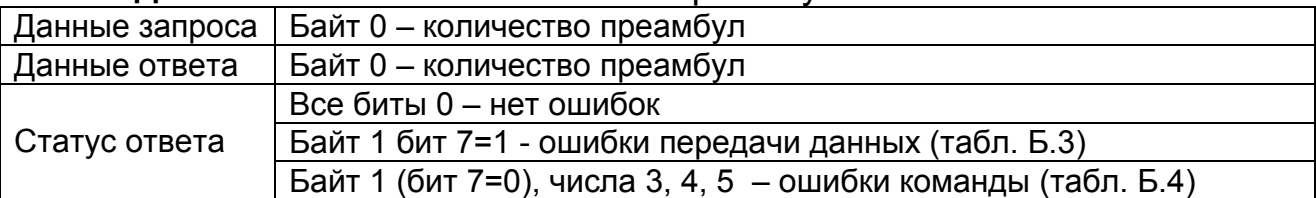

**Команда №128**: Прочитать специфическое для преобразователя значение переменной

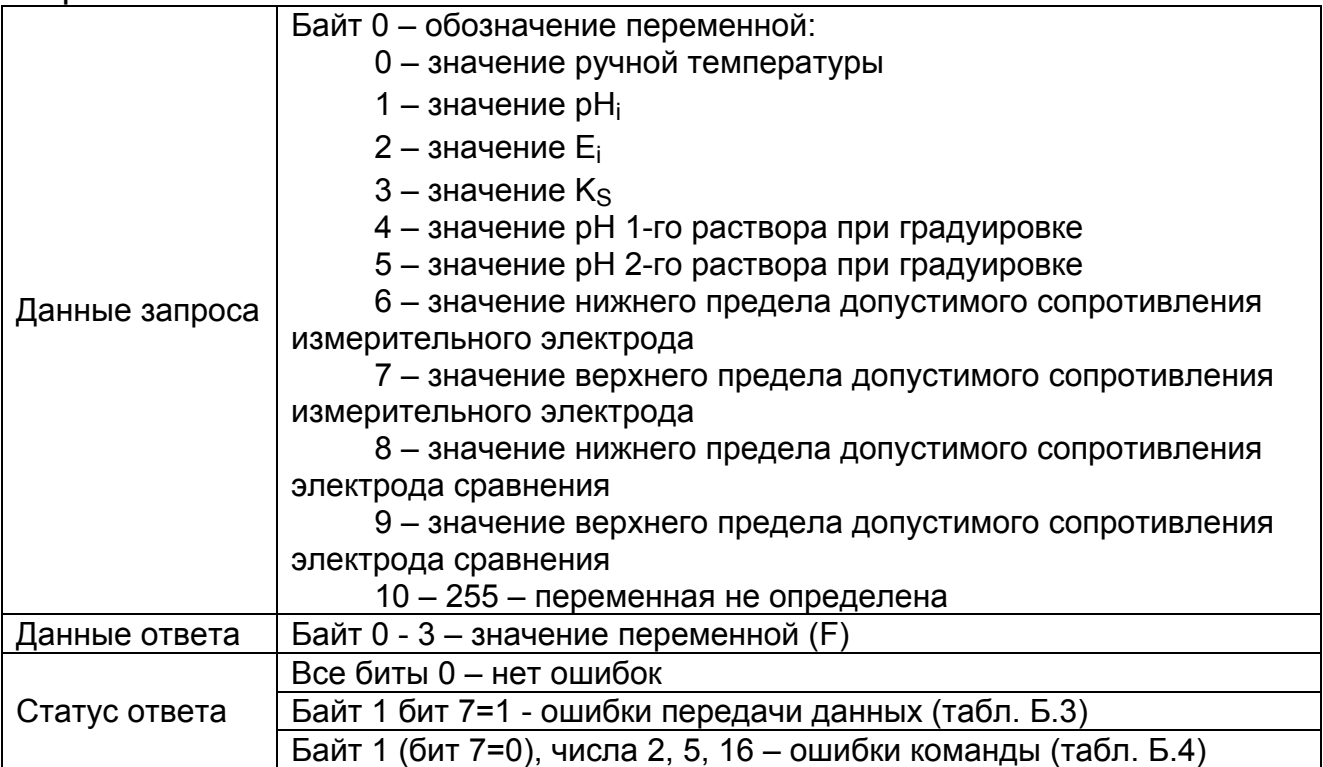

**Команда №129**: Записать специфическое для преобразователя значение переменной

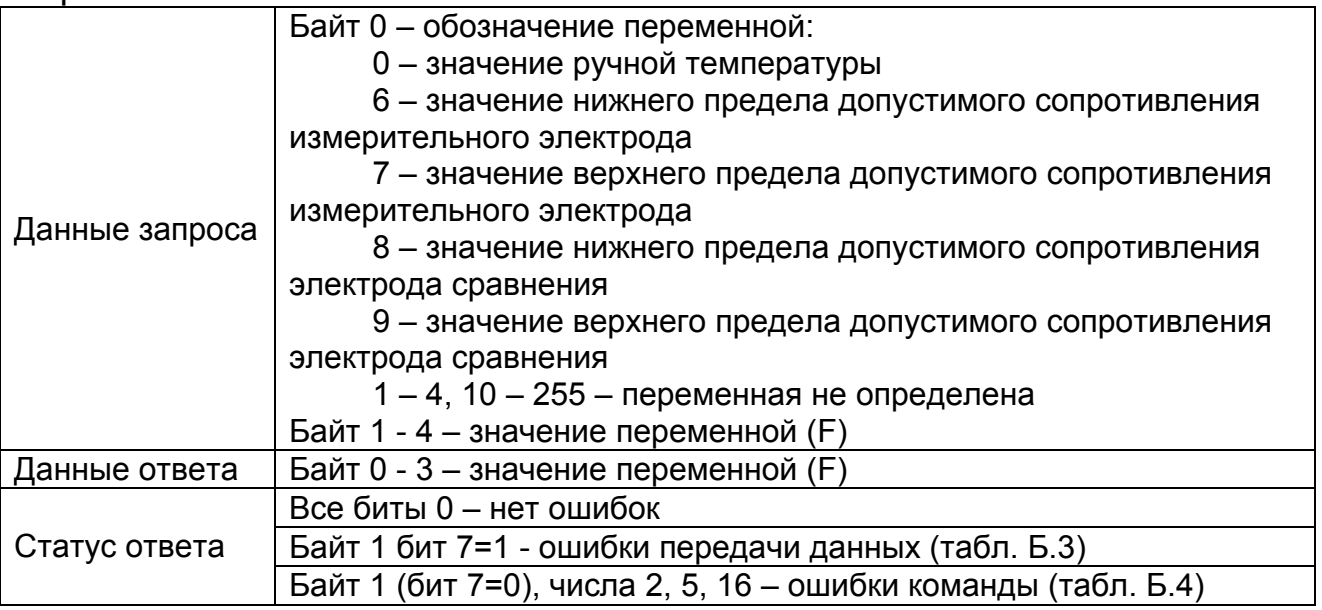

## **Команда №130**: Прочитать вид термокомпенсации

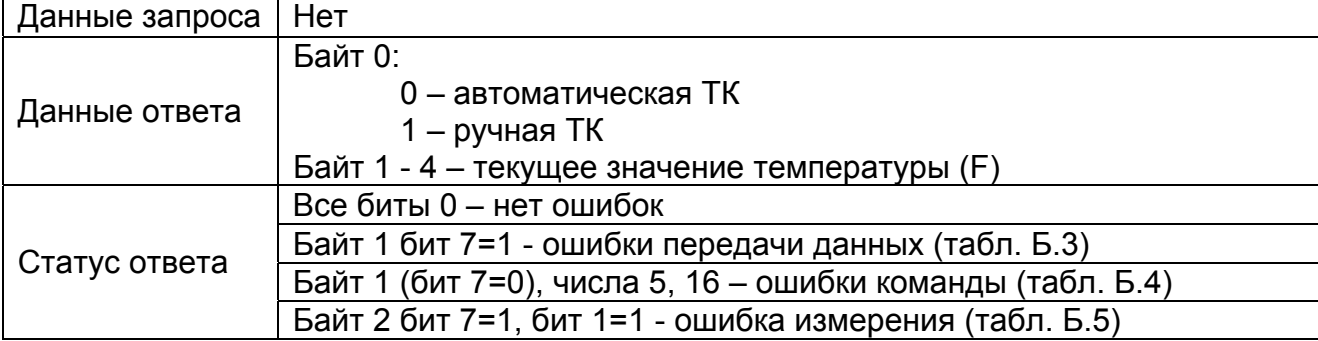

## **Команда №131**: Записать вид термокомпенсации

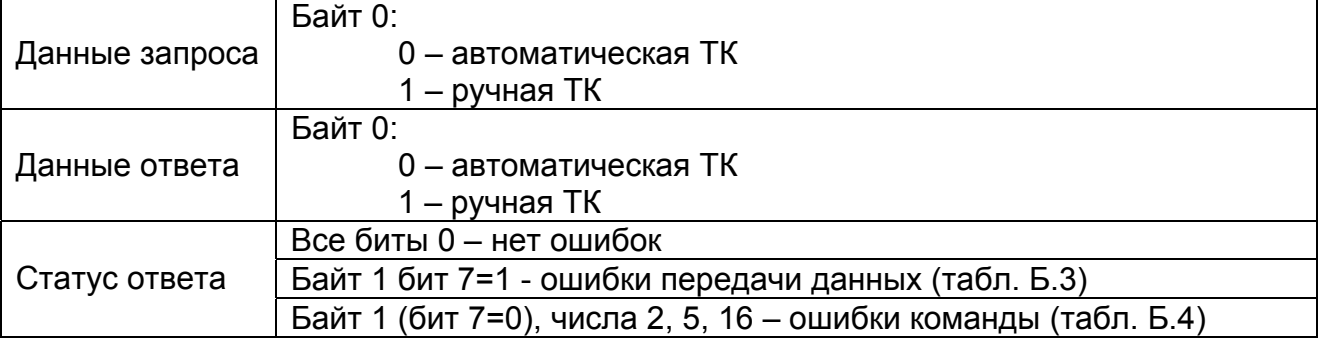

#### **Команда №132**: Задать таймаут для связи с хостом

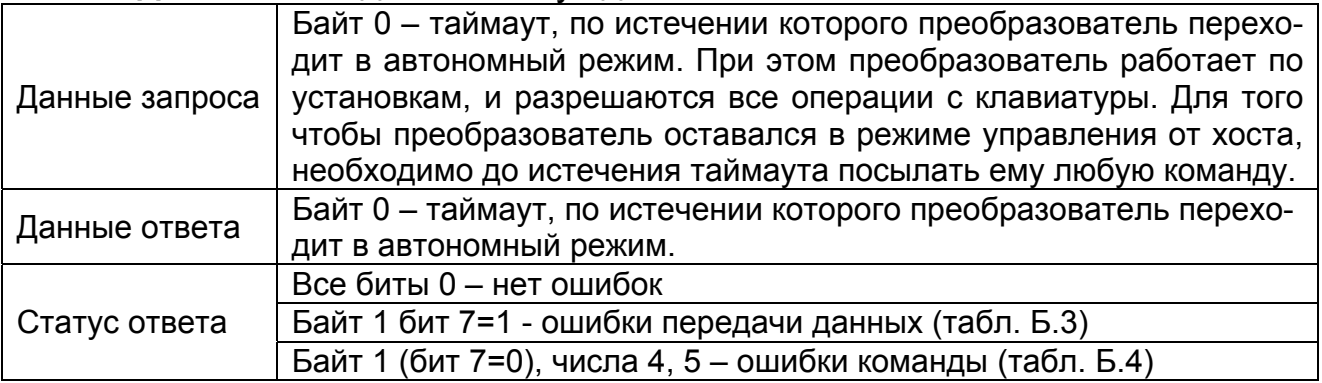

# **Команда №133**: Включить\выключить диагностику электродов

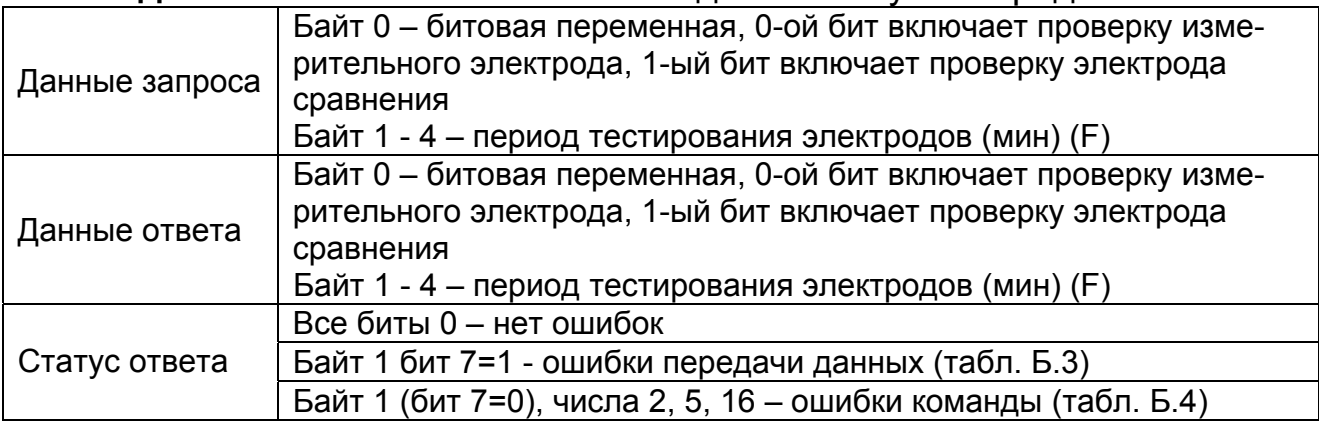

## **Команда №134**: Прочитать измеренные величины

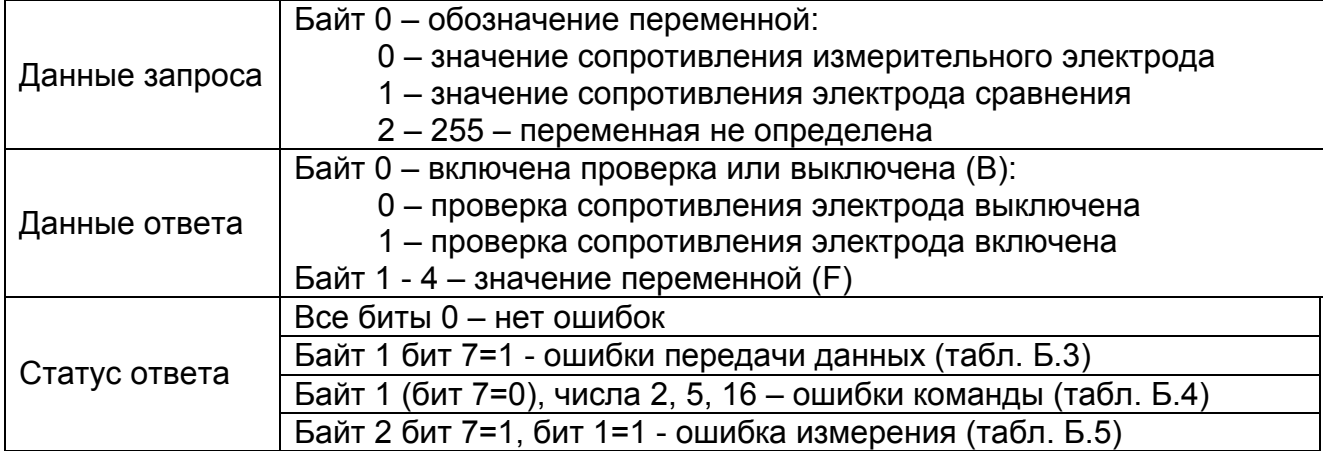

## **Команда №135**: Прочитать режим выхода и значение выходного тока

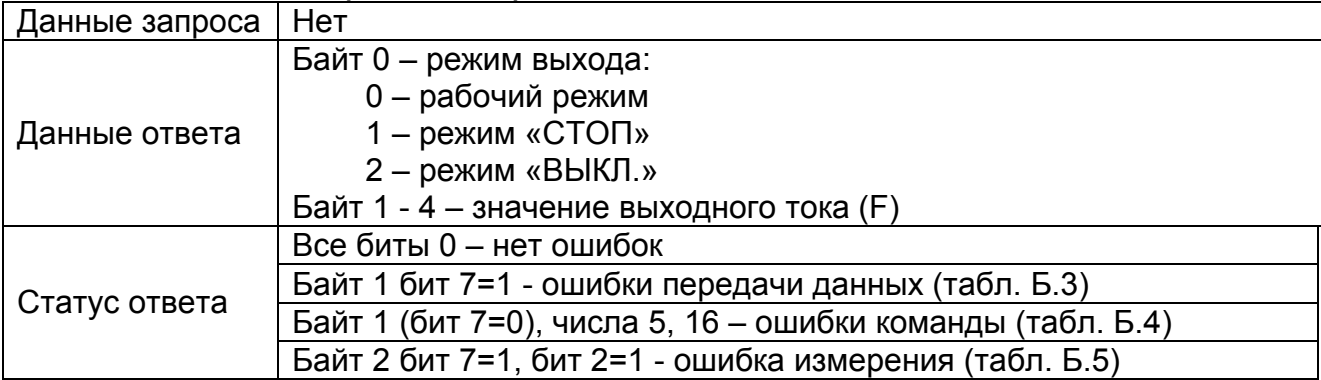

## **Команда №136**: Разрешить\запретить градуировку

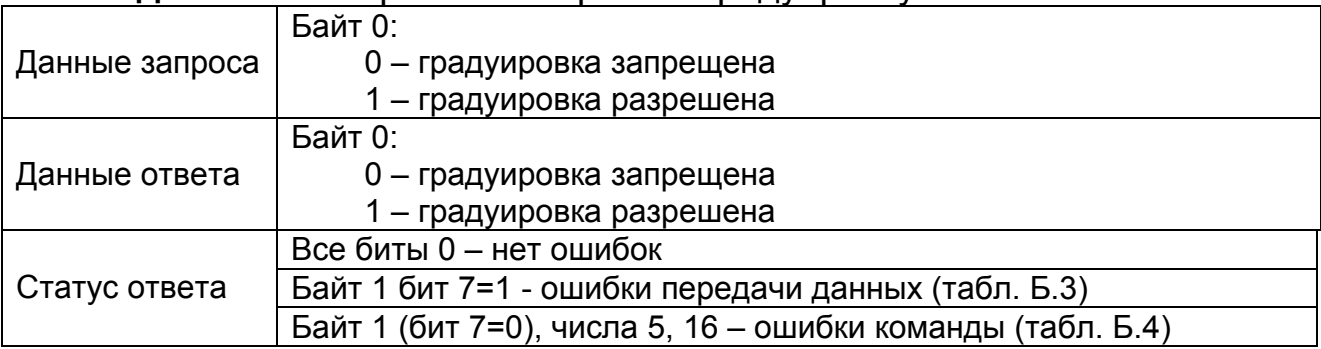

## **Команда №137**: Прочитать состояние режима доступа градуировки

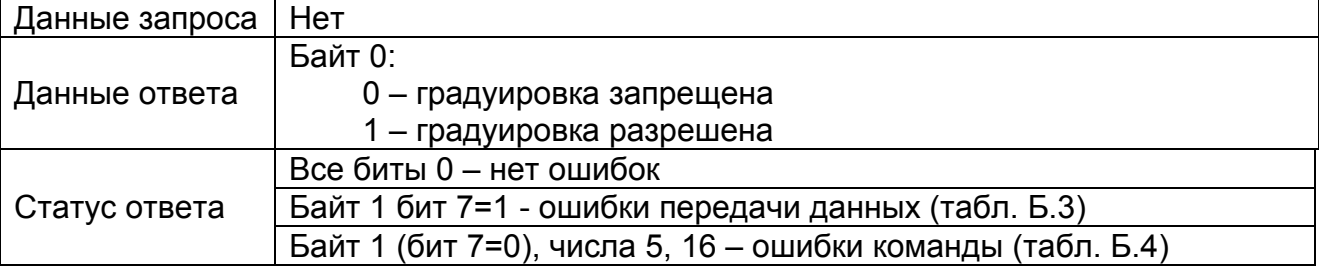

## <span id="page-14-0"></span>Команда №ххх: Любая команда, которой нет в списке

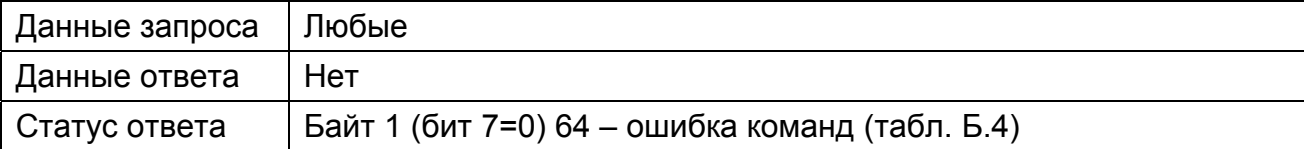

## Таблица Б.2 - Коды размерностей, используемых в командах

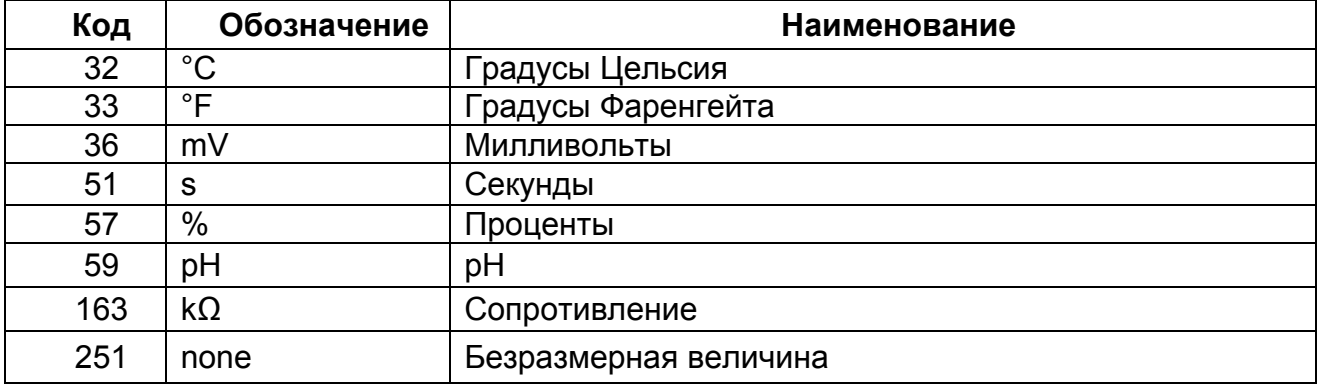

## Б.3.3 Кодирование статуса

Если во всех битах первого байта нули, то ошибок нет. Если в старшем бите первого байта единица, то это обозначает сбой передачи данных. Кодирование байтов статуса при ошибке передачи данных приведено в таблице Б.3.

## Таблица Б.3 - Кодирование байтов статуса при ошибке передачи данных (байт 1, бит 7=1)

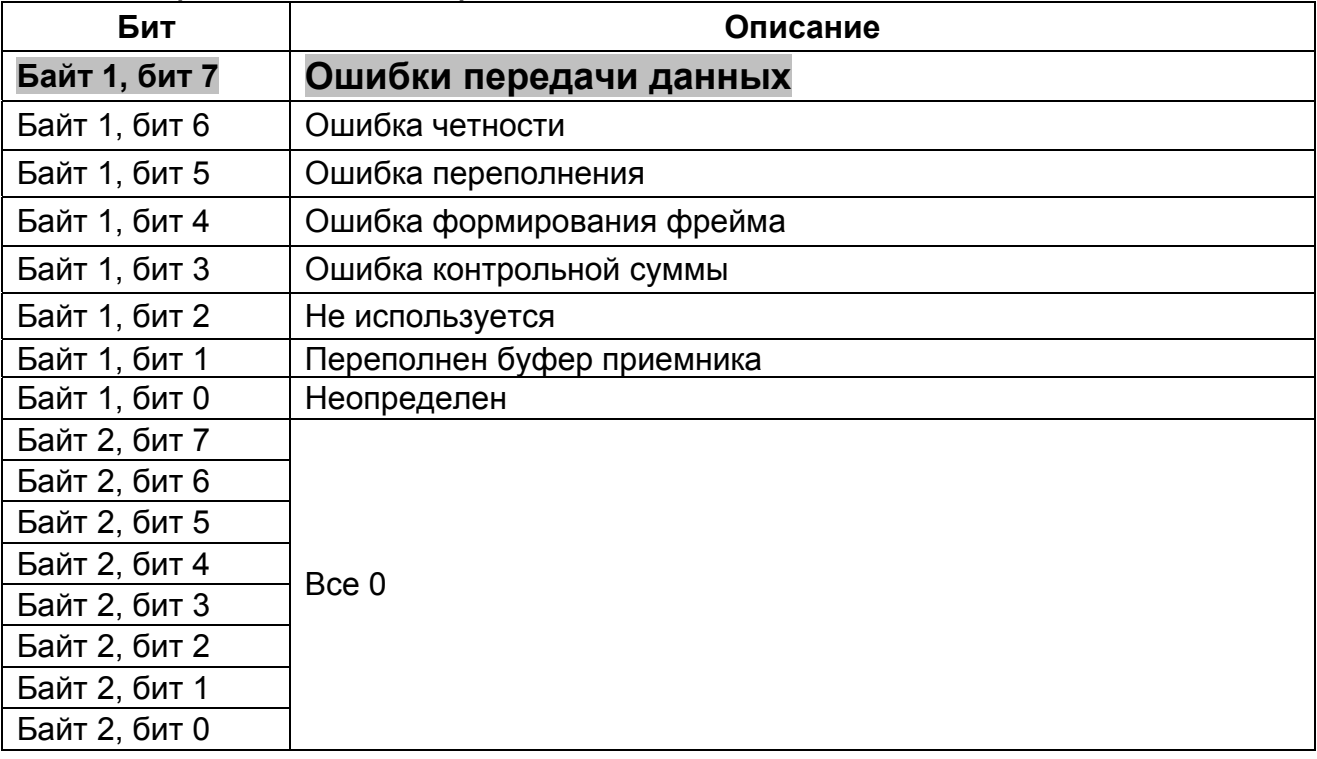

Если в старшем бите первого байта ноль, а в других битах есть единицы, то это обозначает ошибку в команде. Кодирование ошибок команд приведено в таблице Б.4.

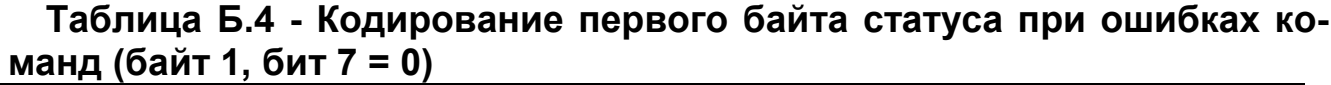

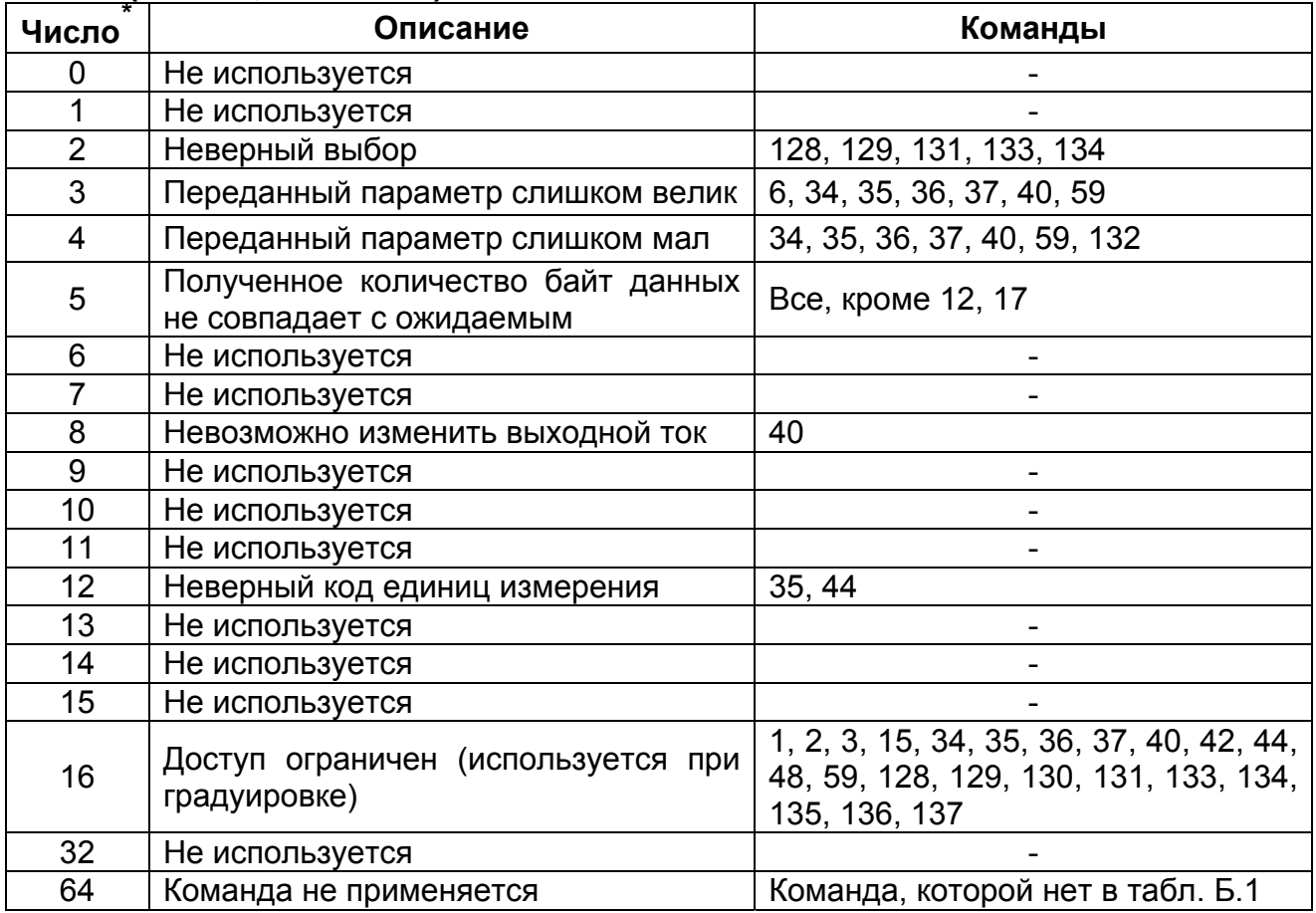

Если в старшем бите второго байта единица, то это говорит о неисправности преобразователя. Кодирование неисправностей преобразователя приведено в таблице Б.5.

l

<span id="page-15-0"></span><sup>\*</sup> *Показаны десятичные эквиваленты, в предположении, что присутствует только одна характеристика статуса.* 

#### <span id="page-16-0"></span>Таблица Б.5 - Кодирование второго байта статуса при неисправностях преобразователя (байт 2, бит  $7=1$ )

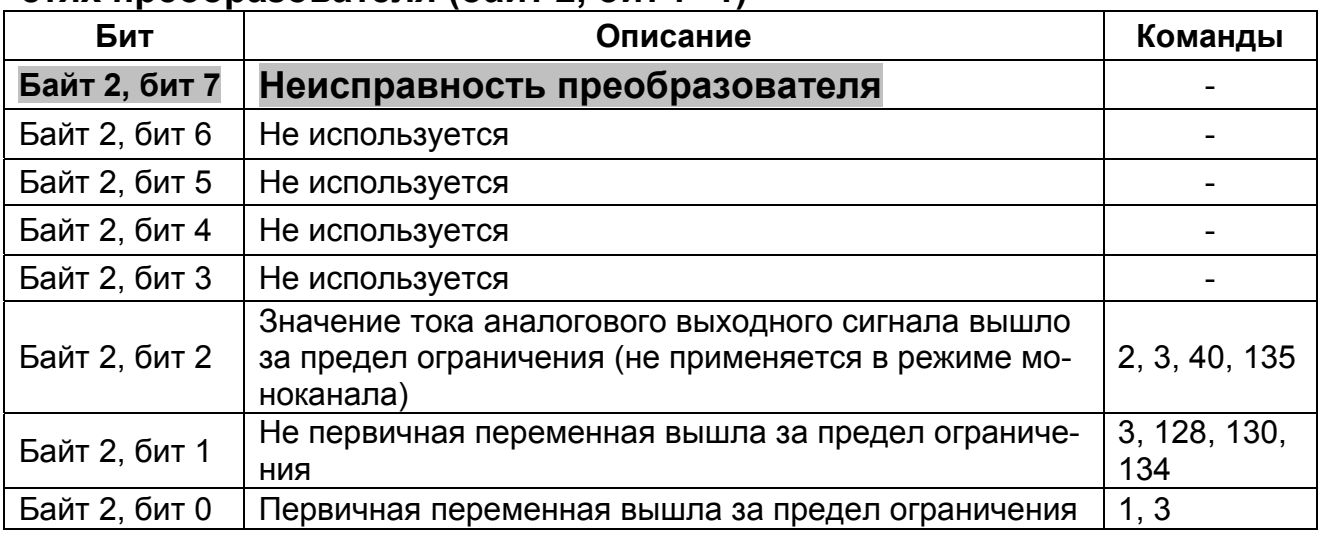

# Б.4 ИСПОЛЬЗОВАНИЕ ЦИФРОВОЙ СВЯЗИ

В комплект преобразователя входит компакт-диск, содержащий две программы связи с ПК:

- программа «TEST HART».
- программа «ИТ-25 HART»:

Программа «TEST HART» позволяет производить тестирование и наладку системы преобразователь - ПК.

- Программа «ИТ-25 HART» позволяет выполнять следующие функции:
- считывание результатов измерений;

- считывание и редактирование хранящихся в памяти преобразователя установочных и градуировочных констант;

- управление преобразователем.

## Б.4.1 Требования к персональному компьютеру

Б.4.1.1 Применяемые устройства:

- персональный компьютер IBM с процессором Pentium 166 и выше;
- устройство для чтения компакт-дисков;
- последовательный интерфейс RS-232 (COM);
- свободная емкость не менее 2 Гб на жестком диске;
- клавиатура, мышь.

#### Б.4.1.2 Операционная система:

- Microsoft Windows Vista:
- Microsoft Windows XP:
- Windows 2000:
- Windows Me.
- Windows NT 4.0:
- Windows 98

## <span id="page-17-0"></span>*Б.4.2 Установка программ*

**Б.4.2.1** Выполнить соединение преобразователя или нескольких подчиненными HART-устройств (Б.5.2) с блоком питания, модемом и ПК в соответствии с рисунками 6 или 7 ГРБА.421221.001РЭ.

**Б.4.2.2** Создать папку на жестком диске для файлов программы (например, «ИТ-25 HART»).

**Б.4.2.3** Вставить диск в устройство для чтения компакт-дисков.

**Б.4.2.4** Скопировать все файлы с диска в созданную папку.

# *Б.4.3 Программа «TEST\_HART»*

Для проведения тестирования и наладки системы преобразователь – ПК следует двойным нажатием левой кнопки мыши открыть в созданной папке файл «**Test.exe**». Информация на мониторе (далее – окно) отображена на рисунке Б.3.

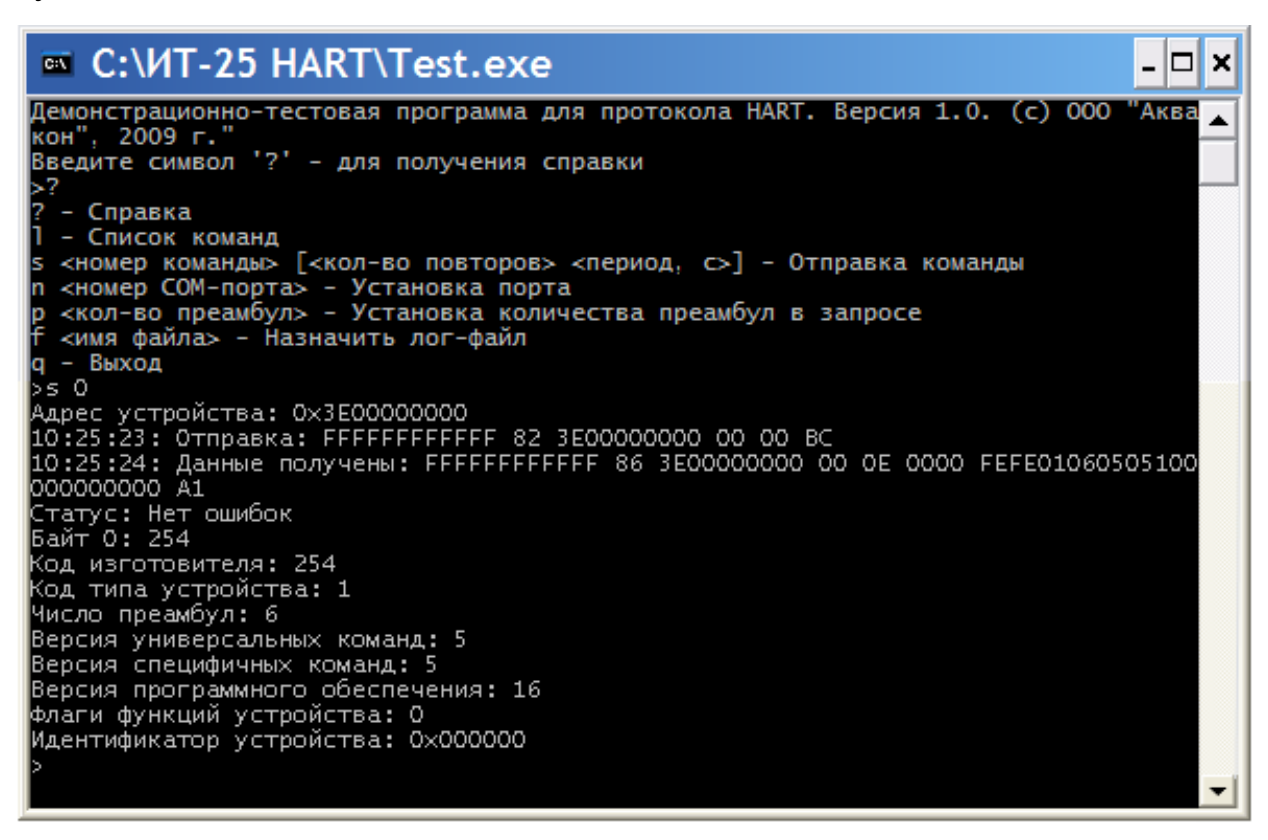

**Рисунок Б.3 – Пример отображения информации в программе «TEST\_HART».** 

**Примечание –** в случае, если отображаемый в окне текст не читаем, следует установить курсор на значок **ва**, нажать любую клавишу мыши и выбрать в меню «Свойства» вид применяемого шрифта.

Для отображения посылаемых и получаемых системой команд следует, в соответствии с отображаемой в окне справкой (показано на рисунке), установить:

- <span id="page-18-0"></span>• номер применяемого COM-порта;
- количество преамбул в посылаемой команде;

• номер посылаемой команды (таблица Б.1) и, при необходимости, количество и периодичность (в секундах) повторений посылки команды.

После окончания заполнения строки следует на клавиатуре ПК нажать кнопку «Enter». На последующих, автоматически сформированных в окне строках отображаются посланные и полученные от преобразователя команды в шестнадцатеричном коде.

## **Б.5 ПРОГРАММА «ИТ-25 HART»**

#### *Б.5.1 Установка адреса*

**Б.5.1.1** Двойным нажатием левой кнопки мыши открыть в созданной папке файл «**IT25.exe**». В окне отображаются графы результатов текущего измерения преобразователем. Графы не заполнены (рисунок Б.4).

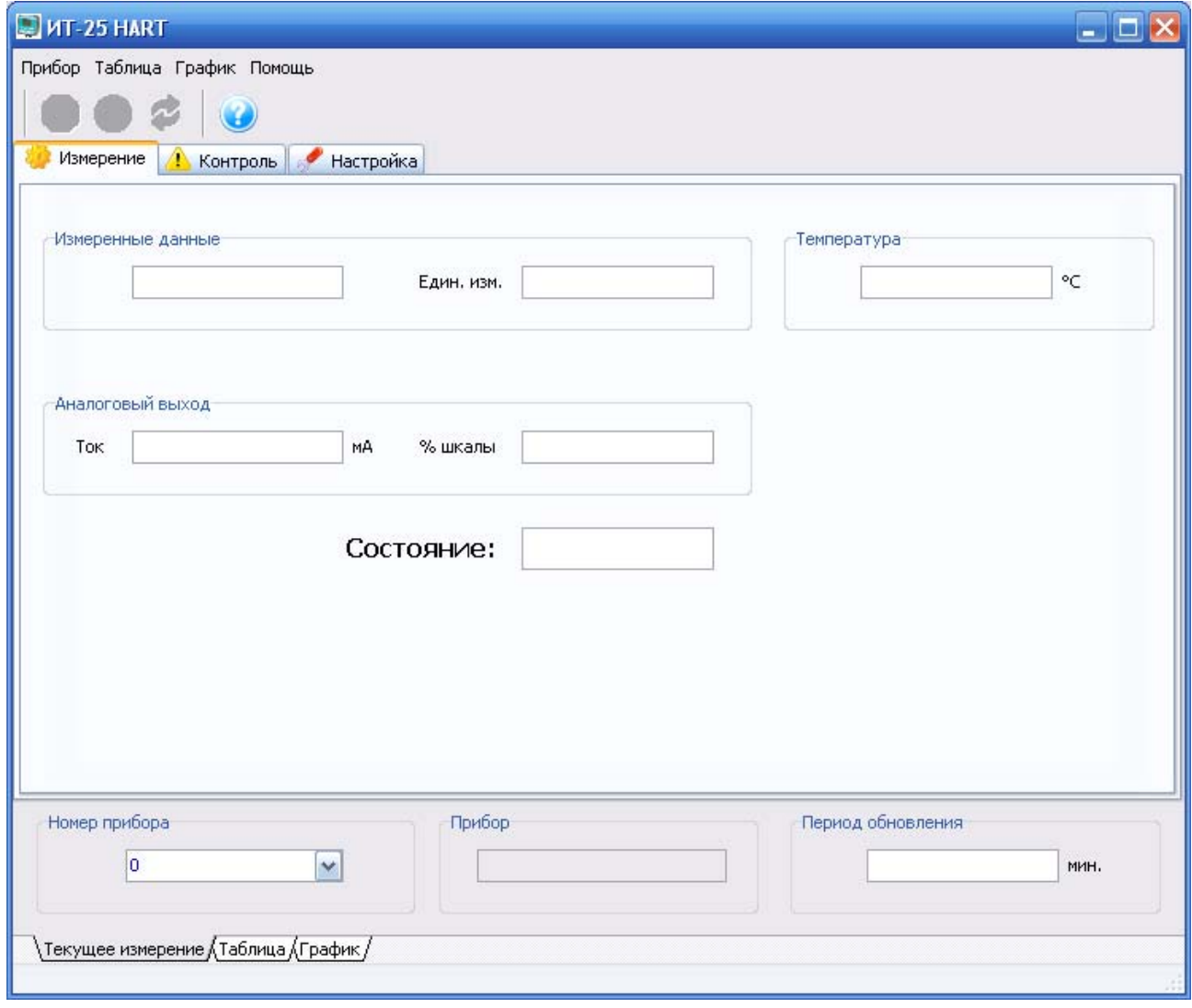

#### **Рисунок Б.4 – Отображение информации в программе «ИТ-25 HART».**

В меню «**Прибор**» нужно выбрать команду «**Установка адреса**».

**Б.5.1.2** На мониторе ПК отображаются графы номера устройства, его адреса (идентификатора), серийного номера и типа подключаемого подчиненного HART-устройства (рисунок Б.5).

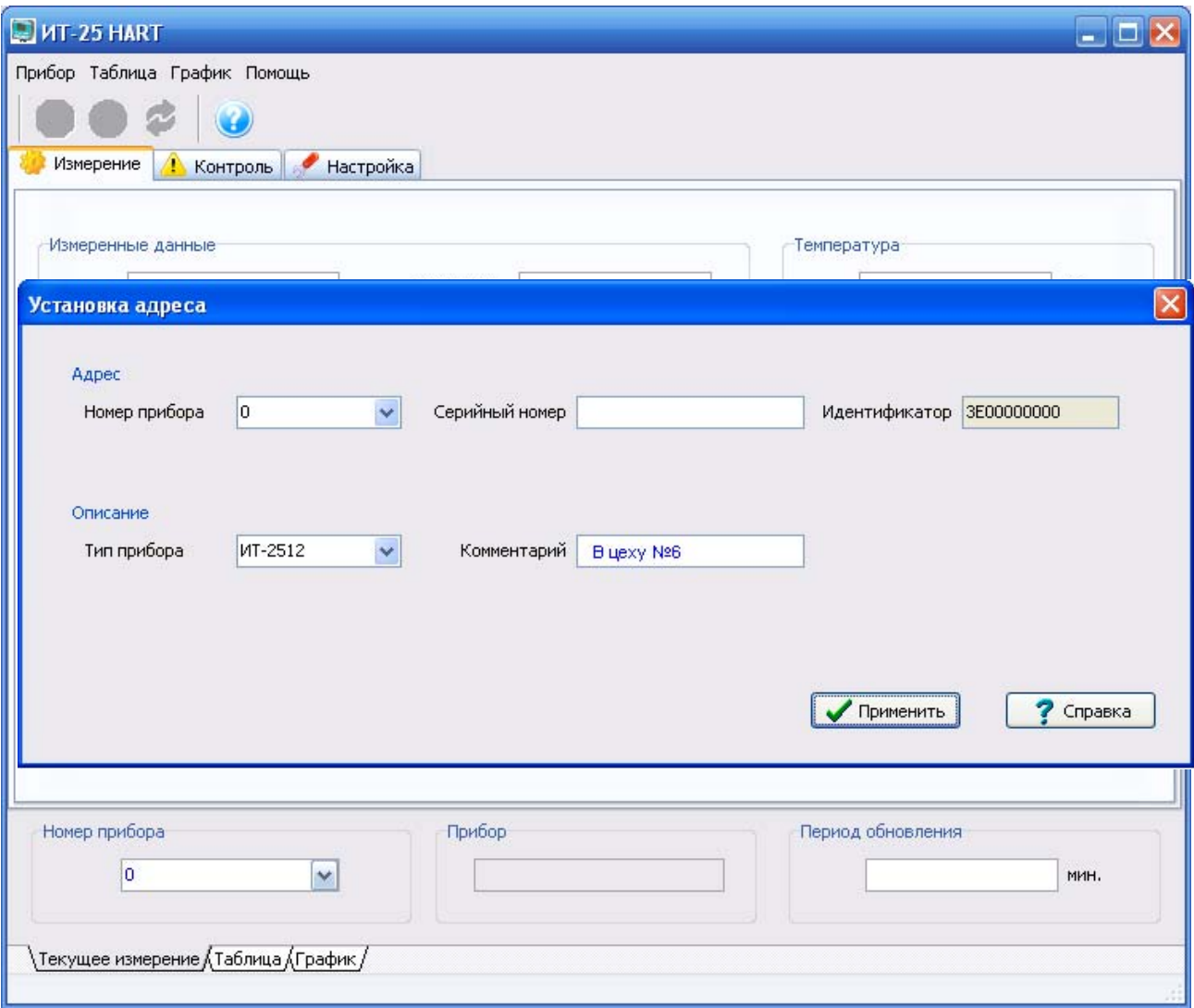

## **Рисунок Б.5 – Установка адреса преобразователя.**

В списке «**Номер прибора**» следует выбрать номер (от 0 до 14) подключенного в линии преобразователя, в списке «**Тип прибора**» - «ИТ-2512». В графе «**Серийный номер**» следует записать серийный номер выбранного преобразователя (отражен в формуляре ГРБА.421221.001ФО).

В графе «**Комментарии**» может быть записана любая информация (например, «В цеху №6»).

<span id="page-20-0"></span>Для присвоения адреса выбранному преобразователю следует нажать кнопку «**Применить**». После ответа выбранного преобразователя на ко-

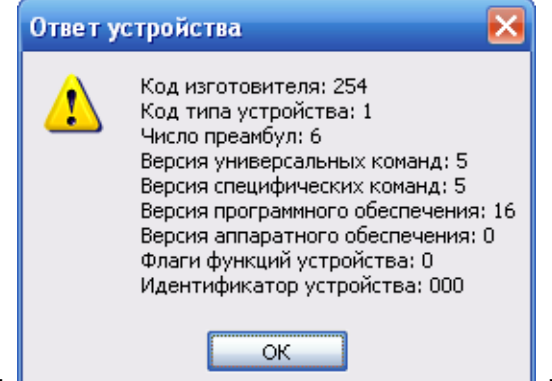

манду, например: <u>Вилия в графе</u> «Идентификатор» заполняется код уникального идентификатора преобразователя.

## *Б.5.2 Использование схемы моноканала*

Если в системе автоматического контроля и управления к одной линии параллельно подсоединены несколько подчиненных HART-устройств (до 15), то данные считываются с них последовательно (схема моноканала). При такой схеме используется только цифровой сигнал, а аналоговый выходной сигнал 4 - 20 мА не используется.

При использовании схемы моноканала уровень выходных аналоговых сигналов преобразователей устанавливается равным 4 мА для обеспечения их питания. В этом случае во всех окнах результатов измерений (Б.5.3 - Б.5.5) всегда отображается величина тока аналогового выходного сигнала, равная 4 мА (0% шкалы).

Если к используемой линии подключено более одного преобразователя ИТ-2512 следует последовательно для каждого из них выполнять операции по п. Б.5.1.2.

После окончания установки адреса в окне отобразятся результаты текущего измерения выбранного преобразователя.

## *Б.5.3 Считывание результатов измерений*

Открыть в созданной папке файл «**IT25.exe**» (Б.5.1.1).

В графе «**Номер прибора**» отображается номер выбранного преобразователя.

По стрелке можно выбрать другой прибор системы автоматического контроля и управления. В графе «**Тип прибора**» отображается тип выбранного прибора и записанные при выборе адреса комментарии.

Для запуска считывания результатов измерений нужно в графе «**Период обновления**» установить периодичность обновление данных и кнопку

« <sup>•</sup>». Длительность периода обновления может быть задана в пределах от 1 до 120 минут.

При необходимости обновление данных может быть выполнено в любой момент вручную нажатием кнопки « ».

Данные от преобразователя передаются по запросу компьютера и отображаются в окне «**Измерение**». При этом отображаются значения pH или ЭДС электродной системы (в соответствии с единицами, установленными в преобразователе), температура раствора, величина тока в миллиамперах и процентах шкалы аналогового выходного сигнала, измеренные выбранным преобразователем (рисунок Б.6).

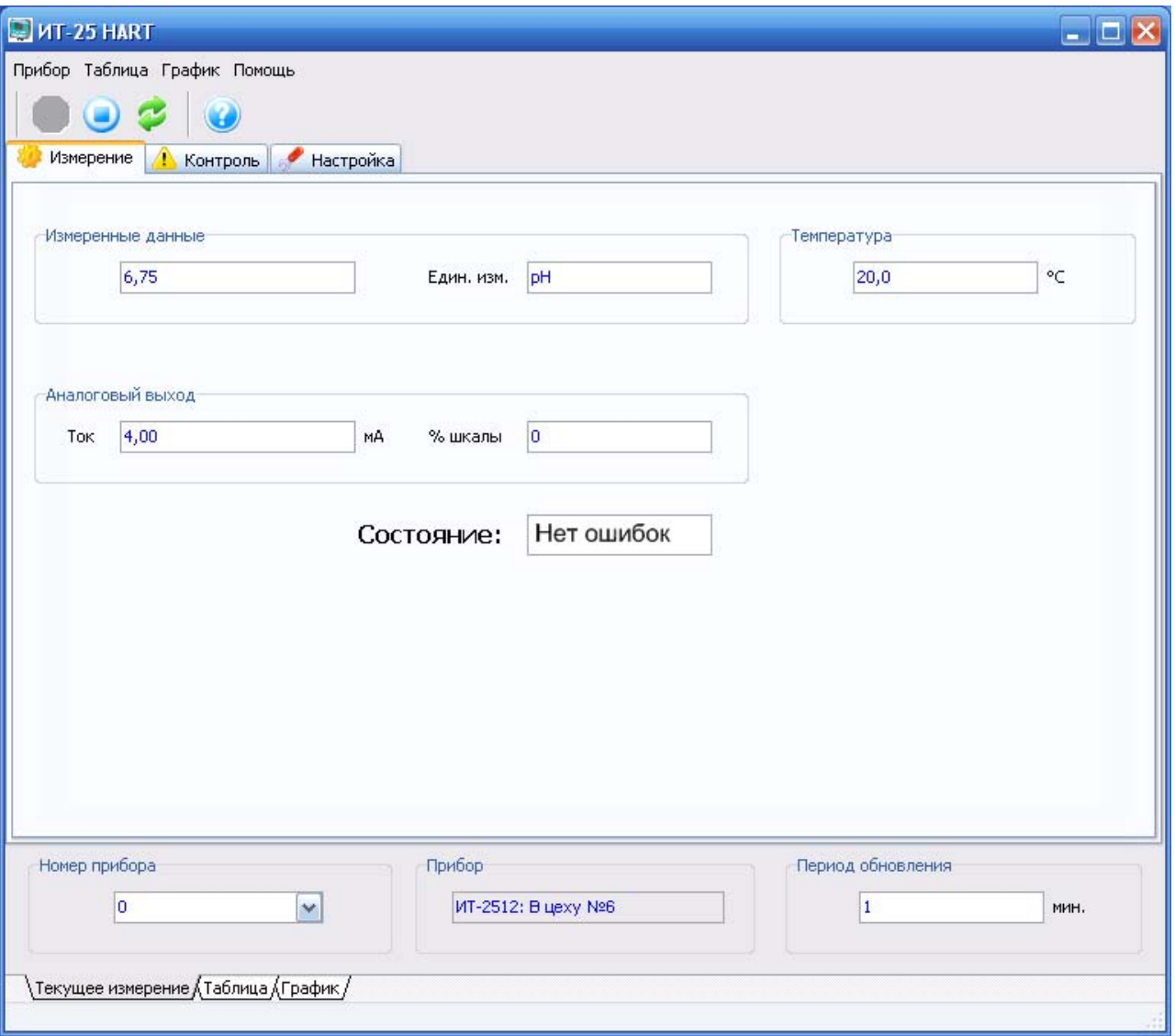

**Рисунок Б.6 – Считывание результатов текущего измерения.** 

В графе «**Состояние**» отображается результат самотестирования преобразователя и системы передачи данных. При положительном результате в окне отображается сообщение «**Нет ошибок**».

<span id="page-22-0"></span>При обнаружении неисправности преобразователя или электродной системы или если в процессе градуировки были допущены ошибки, а также при ошибке передачи данных в этой графе отображается соответствующее сообщение.

Внимание! При проведении градуировки преобразователя результаты измерений значений рН или ЭДС электродной системы, а также значения температуры раствора в окне текущего измерения не отображаются. При этом в рамке «Аналоговый выход» сохраняется то значение токового сигнала, которое было в момент включения режима градуировки.

Установленная периодичность обновление данных сохраняется при переходе к закладкам «Таблица» (Б.5.4), «График» (Б.5.5). В случае изменения периода обновления в любых окнах, установленная длительность сохраняется.

Периодический опрос может быть приостановлен, для этого следует нажать кнопку « • ». При этом обновление данных возможно только в ручном режиме. Для возобновления автоматического периодического опроса следует нажать кнопку « <sup>•</sup> ».

Переход к сохраненным в таблице результатам производится нажатием на закладку «Таблица» в нижней строке монитора (Б.5.4). Сохраненные данные могут быть представлены в виде графика, для этого следует выбрать закладку «График» (Б.5.5). Обратный переход производится выбором закладки «Текущее измерение».

Переход к считыванию результатов измерений из других режимов («**КОНТРОЛЬ**» и «НАСТРОЙКА») (Б.5.6, Б.5.7) производится нажатием на кнопку «ИЗМЕРЕНИЕ». После этого отображается то окно результатов измерения («Текущее измерение», «Таблица» или «График»), из которого был произведен переход в эти режимы.

## Б.5.4 Таблица результатов измерений

В программе «ИТ-25 НАRТ» предусмотрена возможность сохранения результатов измерений на жестком диске ПК с целью их последующего анализа и обработки. Для этого в созданной папке автоматически формируется папка «Архив», в которой хранятся результаты измерений.

Результаты измерений сохраняются на жестком диске ПК в папке «Архив» в течение всего времени работы программы в виде таблиц. Таблица формируется автоматически в течение текущих суток в виде файла в формате Microsoft Excel. Если за это время работа программы прекращается, сохранение данных также останавливается. При возобновлении работы программы в течение календарного дня возобновляется запись данных в тот же файл.

Имя файла содержит дату сохранения (например, 20\_5\_2009). После нуля часов начинается формирование нового файла.

Для представления результатов измерений на мониторе ПК в виде таблицы следует выбрать закладку «**Таблица**» (рисунок Б.7).

| Настройка<br>Время<br>рH<br>ЭДС, мВ<br>T, °C<br>Выход, мА<br>Состояние<br>Дата<br>Примечание<br>08.08.2009<br>$-7,0$<br>Нет ошибок<br>14:03:48<br>6,53<br>10,96<br>10,96<br>08.08.2009<br>14:04:17<br>6,53<br>Нет ошибок<br>$-7,0$<br>6,52<br>Нет ошибок<br>08.08.2009<br>14:04:19<br>$-7,0$<br>10,95<br>6,53<br>10,96<br>Нет ошибок<br>08.08.2009<br>14:04:22<br>$-7,0$<br>6,53<br>10,96<br>Нет ошибок<br>08.08.2009<br>14:04:26<br>$-7,0$<br>08.08.2009<br>6,52<br>10,95<br>Нет ошибок<br>14:04:27<br>$-7,0$<br>08.08.2009<br>14:04:32<br>6,53<br>10,96<br>Нет ошибок<br>$-7,0$<br>Нет ошибок<br>08.08.2009<br>14:04:38<br>6,53<br>$-7,0$<br>10,96<br>6,53<br>Нет ошибок<br>08.08.2009<br>14:04:42<br>$-7,0$<br>10,96<br>Нет ошибок<br>08.08.2009<br>14:04:48<br>6,53<br>$-7,0$<br>10,96<br>08.08.2009<br>14:05:09<br>6,53<br>Нет ошибок<br>$-7,0$<br>10,96<br>08.08.2009<br>14:05:10<br>6,52<br>$-7,0$<br>10,95<br>Нет ошибок<br>08.08.2009<br>14:05:12<br>6,52<br>$-7,0$<br>10,95<br>Нет ошибок<br>08.08.2009<br>14:05:20<br>6,53<br>$-7,0$<br>10,96<br>Нет ошибок<br>08.08.2009<br>14:05:23<br>6,53<br>$-7,0$<br>10,96<br>Нет ошибок<br>14:05:27<br>10,96<br>Нет ошибок<br>08.08.2009<br>6,53<br>$-7,0$<br>14:05:28<br>10,96<br>Нет ошибок<br>08.08.2009<br>6,53<br>$-7,0$<br>08.08.2009<br>14:05:31<br>6,53<br>10,97<br>Нет ошибок<br>$-7,0$<br>08.08.2009<br>14:05:33<br>6,33<br>10,75<br>Нет ошибок<br>$-7,0$<br>08.08.2009<br>14:05:37<br>6,34<br>$-7,0$<br>10,76<br>Нет ошибок<br>08.08.2009<br>14:05:46<br>6,34<br>10,75<br>Нет ошибок<br>$-7,0$<br>08.08.2009<br>14:05:48<br>6,34<br>$-7,0$<br>10,76<br>Нет ошибок<br>10,76<br>Нет ошибок<br>08.08.2009<br>14:06:59<br>6,34<br>$-7,0$<br>14:08:48<br>10,76<br>Нет ошибок<br>08.08.2009<br>6,34<br>$-7,0$<br>10,76<br>Нет ошибок<br>08.08.2009<br>14:09:48<br>6,34<br>$-7,0$<br>08.08.2009<br>14:10:48<br>6,34<br>$-7,0$<br>10,76<br>Нет ошибок<br>Нет ошибок<br>08.08.2009<br>6,34<br>10,76<br>14:11:56<br>$-7,0$<br>Нет ошибок<br>08.08.2009<br>14:12:02<br>6,34<br>10,76<br>$-7,0$<br>Ошибка<br>08.08.2009<br>14:12:38<br>Превышен интервал ож<br>08.08.2009<br>14:12:48<br>6,33<br>$-7,0$<br>10,75<br>Нет ошибок<br>Период обновления<br>Номер прибора<br>Прибор |  |  |  |                    |  |  |   |          |           |
|----------------------------------------------------------------------------------------------------|--|--|--|--------------------|--|--|---|----------|-----------|
|                                                                                                    |  |  |  |                    |  |  |   | Контроль | Измерение |
|                                                                                                    |  |  |  |                    |  |  |   |          |           |
|                                                                                                    |  |  |  |                    |  |  |   |          |           |
|                                                                                                    |  |  |  |                    |  |  |   |          |           |
|                                                                                                    |  |  |  |                    |  |  |   |          |           |
|                                                                                                    |  |  |  |                    |  |  |   |          |           |
|                                                                                                    |  |  |  |                    |  |  |   |          |           |
|                                                                                                    |  |  |  |                    |  |  |   |          |           |
|                                                                                                    |  |  |  |                    |  |  |   |          |           |
|                                                                                                    |  |  |  |                    |  |  |   |          |           |
|                                                                                                    |  |  |  |                    |  |  |   |          |           |
|                                                                                                    |  |  |  |                    |  |  |   |          |           |
|                                                                                                    |  |  |  |                    |  |  |   |          |           |
|                                                                                                    |  |  |  |                    |  |  |   |          |           |
|                                                                                                    |  |  |  |                    |  |  |   |          |           |
|                                                                                                    |  |  |  |                    |  |  |   |          |           |
|                                                                                                    |  |  |  |                    |  |  |   |          |           |
|                                                                                                    |  |  |  |                    |  |  |   |          |           |
|                                                                                                    |  |  |  |                    |  |  |   |          |           |
|                                                                                                    |  |  |  |                    |  |  |   |          |           |
|                                                                                                    |  |  |  |                    |  |  |   |          |           |
|                                                                                                    |  |  |  |                    |  |  |   |          |           |
|                                                                                                    |  |  |  |                    |  |  |   |          |           |
|                                                                                                    |  |  |  |                    |  |  |   |          |           |
|                                                                                                    |  |  |  |                    |  |  |   |          |           |
|                                                                                                    |  |  |  |                    |  |  |   |          |           |
|                                                                                                    |  |  |  |                    |  |  |   |          |           |
|                                                                                                    |  |  |  |                    |  |  |   |          |           |
|                                                                                                    |  |  |  |                    |  |  |   |          |           |
|                                                                                                    |  |  |  |                    |  |  |   |          |           |
|                                                                                                    |  |  |  |                    |  |  |   |          |           |
|                                                                                                    |  |  |  |                    |  |  |   |          |           |
|                                                                                                    |  |  |  |                    |  |  |   |          |           |
|                                                                                                    |  |  |  |                    |  |  |   |          |           |
| $\mathbf{0}$<br>$\mathbf{1}$<br>MMH.                                                                                                    |  |  |  | ИТ-2512: В цеху №6 |  |  | v |          |           |

**Рисунок Б.7 – Таблица результатов измерений.** 

Выделенный фрагмент может быть сохранен пользователем в отдельный файл в формате Microsoft Excel в любой выбранной папке при выборе в меню «**Таблица**» пункта «**Сохранить выделенное**». Выделенный фрагмент (вся таблица) может быть удален при выборе в меню «**Таблица**» пункта «**Удалить выделенное**» («**Очистить**»). В графе «**Примечание**» пользователю предоставляется возможность делать пометки. Для этого следует установить курсор на нужную строку, в меню «**Таблица**» выбрать «**Добавить комментарии**» и ввести текст.

<span id="page-24-0"></span>В таблице отображаются:

- 1. Дата и время измерения.
- 2. Измеренные значения pH или ЭДС электродной системы.
- 3. Значение температуры раствора.
- 4. Величина тока аналогового выходного сигнала.

5. Состояние преобразователя и правильность обмена данными преобразователя с ПК.

Измеренные значения отображается в таблице в режиме реального времени. Таблица «плавающая», т. е. после заполнения таблицы при добавлении строки с данными в нижней части таблицы верхняя строка не отображается на мониторе ПК. Для просмотра скрытой части таблицы используется полоса прокрутки.

**Внимание!** При проведении градуировки преобразователя результаты измерений значений pH или ЭДС электродной системы, а также значения температуры раствора в таблице не отображаются. При этом в графе величины тока сохраняется то значение токового сигнала, которое было в момент включения режима градуировки.

В графе «**Состояние**» отображается результат самотестирования преобразователя и системы передачи данных. При положительном результате в окне отображается сообщение «**Нет ошибок**». При обнаружении неисправности преобразователя или электродной системы или если в процессе градуировки были допущены ошибки, а также при ошибке передачи данных в этой графе отображается соответствующее сообщение.

Переход к другим режимам работы и видам отображения результатов измерений производится так же, как описано в п. Б.5.3.

## *Б.5.5 Представление результатов измерений в виде графика*

Результаты измерений pH или ЭДС электродной системы и выходной ток могут быть представлены на мониторе ПК в виде линейчатого графика. Для этого следует перейти к закладке «**График**» и нажатием соответствующей кнопки выбрать требуемую величину. В окне будет построен график динамики изменения измеренных преобразователем величин (рисунок Б.8).

На вертикальной оси графика отображается линейными интервалами pH, ЭДС электродной системы или выходной ток преобразователя. Из величин «**pH**» или «**mV**» на графике отображается та, которая соответствует выбранным в преобразователе единицам измерения первичной переменной.

На горизонтальной оси графика отображается линейными интервалами дата и время измерения.

Отметки на горизонтальной оси графика производятся при каждом получении результатов измерения от преобразователя. Измеренные значения отображается в режиме реального времени. График «плавающий», т. е. при заполнении графика отображаемый на горизонтальной оси графика интервал времени измерения увеличивается.

Левой кнопкой мыши можно выделить и просмотреть нужную часть графика. Просмотреть нужную часть графика можно также при помощи кнопок « » (или при выборе в меню «**График**» пункта «**Отдалить**»), « » (или при выборе в меню «**График**» пункта «**Приблизить**»). Для восстановления отображения всего графика следует нажать кнопку « $\bigoplus_{\aleph}$ » (или выбрать в меню «**График**» пункт «**Подогнать размер**»).

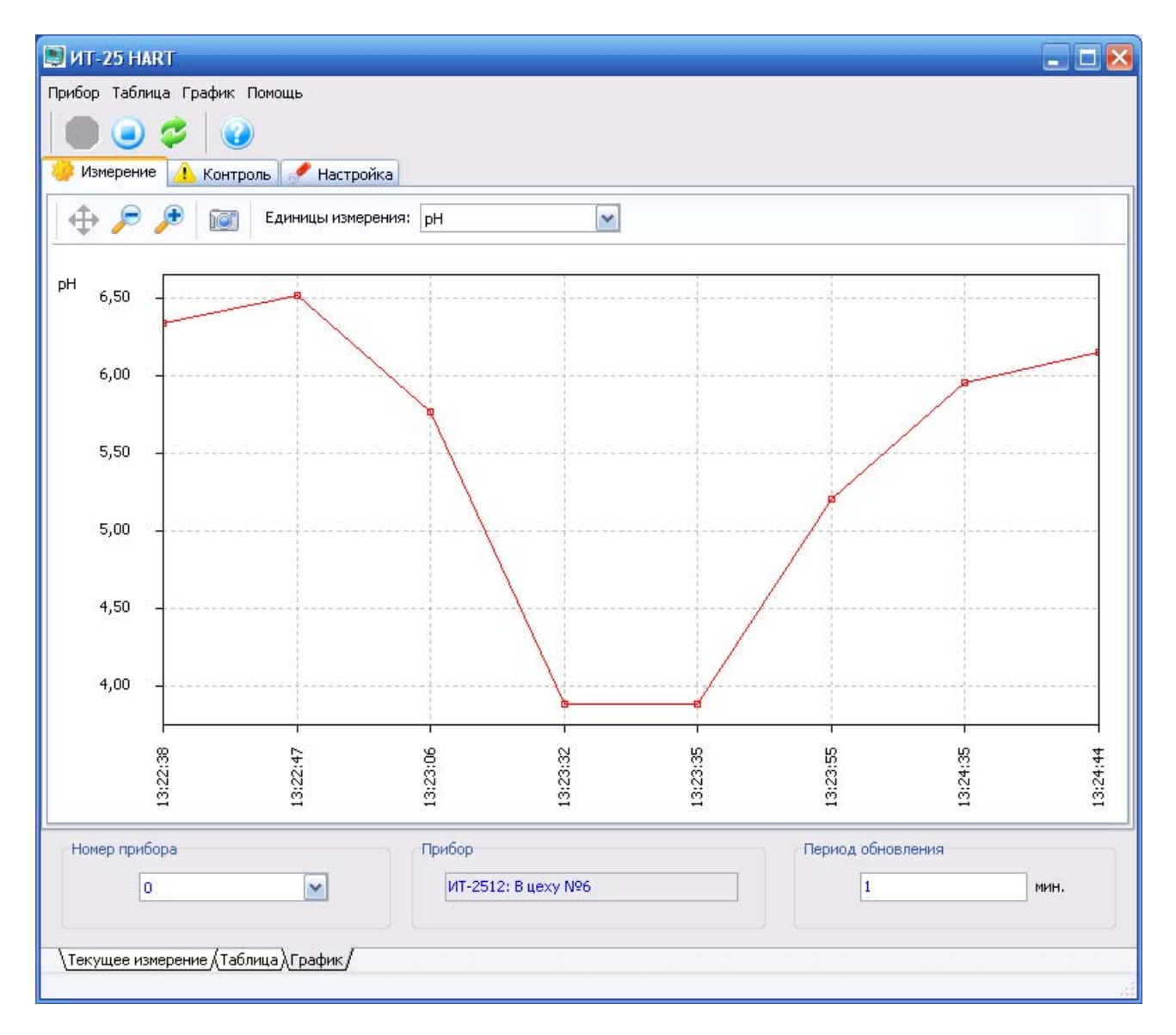

**Рисунок Б.8 – График результатов измерений.** 

<span id="page-26-0"></span>Выделенный фрагмент (весь график) может быть сохранен пользователем в отдельный файл в формате ACDSee BMP Image в любой выбранной папке при выборе в меню «График» пункта «Сохранить снимок...» или при нажатии на кнопку « **IOT** ».

Внимание! При проведении градуировки преобразователя результаты измерений значений pH или ЭДС электродной системы в окне графика не отображаются. При этом отображается то значение токового сигнала, которое было в момент включения режима градуировки.

Переход к другим режимам работы и видам отображения измеренных величин производится так же, как описано в п. Б.5.3.

## Б.5.6 Контроль

После нажатия на кнопку «**КОНТРОЛЬ**» на мониторе ПК отображается окно контроля настроек (рисунок Б.9).

Обновление данных в окне происходит автоматически каждый раз в момент перехода в этот режим.

В окне «**КОНТРОЛЬ**» можно просмотреть:

- Номер и тип прибора.
- Вид измерения температуры.

• Значения и единицы измерения первичной переменной, соответствующие началу и концу поддиапазона изменения аналогового выходного сигнала.

• Время усреднения аналогового выходного сигнала.

• Состояние цепи аналогового выходного сигнала (включен, выключен или остановлен).

• Значения координат изопотенциальной точки.

• Крутизну электродной системы.

• Наличие автоматического автоматической диагностики измерительного и электрода сравнения и результаты их контроля.

Справа от каждой из граф отображается результат самотестирования преобразователя и системы передачи данных. При положительном результате самотестирования отображается значок В. Если ответ на запрос ПК не поступил от преобразователя в течение отведенного программой промежутка времени (3 - 4 сек.), в этом поле отображается значок

При обнаружении неисправности преобразователя или электродной системы или если в процессе градуировки были допущены ошибки, а так-

же при ошибке передачи данных в этом поле отображается значок При наведении мышью курсора на этот значок на мониторе отображается соответствующее сообщение.

<span id="page-27-0"></span>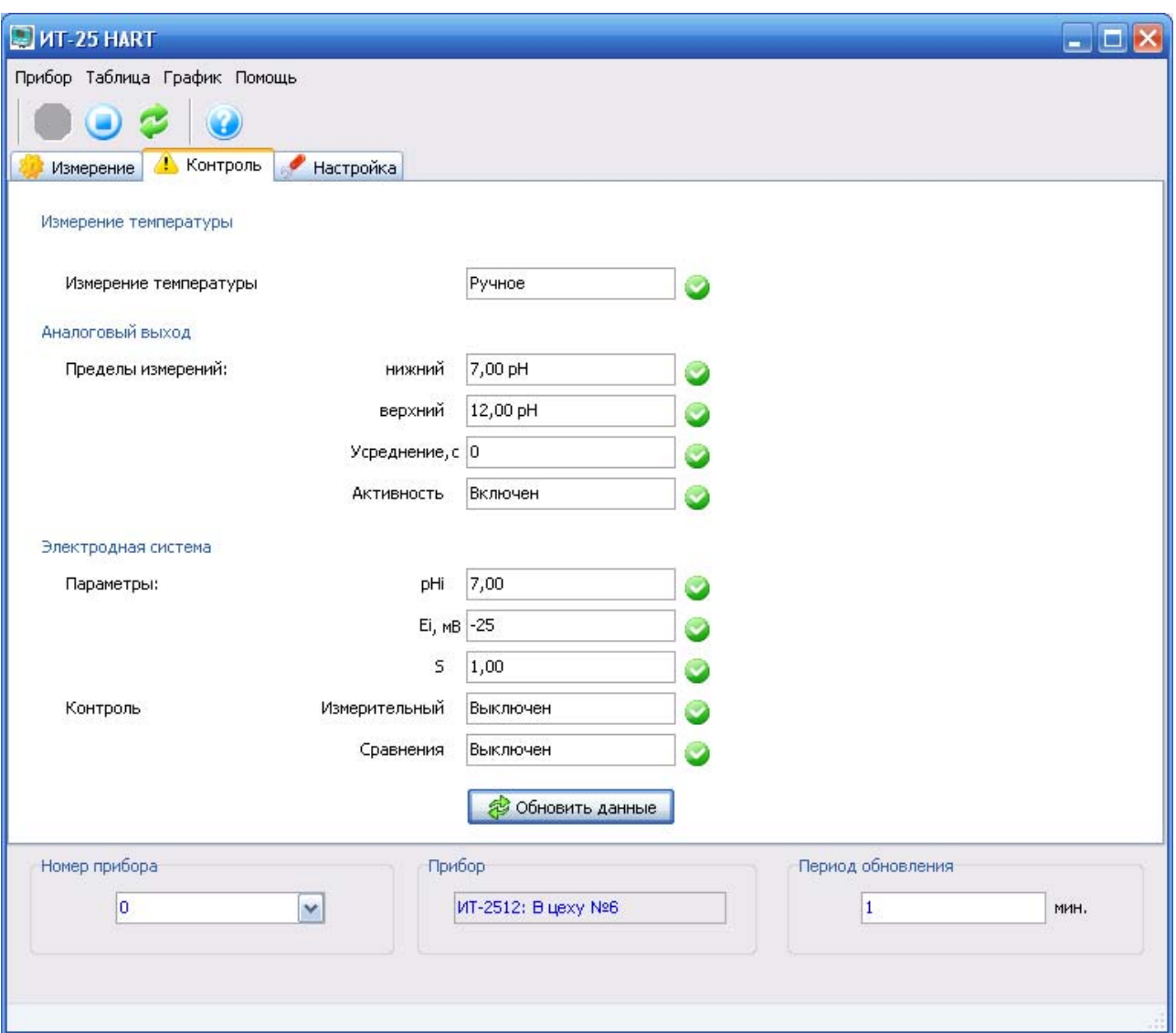

**Рисунок Б.9 – Окно контроля.** 

Для обновления данных следует нажать кнопку «**Обновить данные**».

Переход к другим режимам работы производится так же, как описано в п. Б.5.3.

## *Б.5.7 Управление преобразователем*

После нажатия на кнопку «**НАСТРОЙКА**» на мониторе ПК отображается окно управления преобразователем (рисунок Б.10).

В окне «**НАСТРОЙКА**» можно:

• Запретить или разрешить выполнение градуировки и другое управление преобразователем с помощью его клавиатуры.

• Установить вид измерения температуры и, если установлена ручная установка – ее значение.

• Установить единицы измерения первичной переменной («**pH**» или «**mV**»).

• Установить значения первичной переменной, соответствующие началу и концу поддиапазона изменения аналогового выходного сигнала.

• Установить время усреднения аналогового выходного сигнала.

• Установить состояние цепи аналогового выходного сигнала (включен или выключен, остановлен и, если остановлен – значение выходного тока).

• Включить или выключить автоматическую диагностику измерительного электрода и электрода сравнения и установить граничные значения сопротивления измерительного электрода в мегаомах, приведенные к температуре 25 ºС (таблица Б.6).

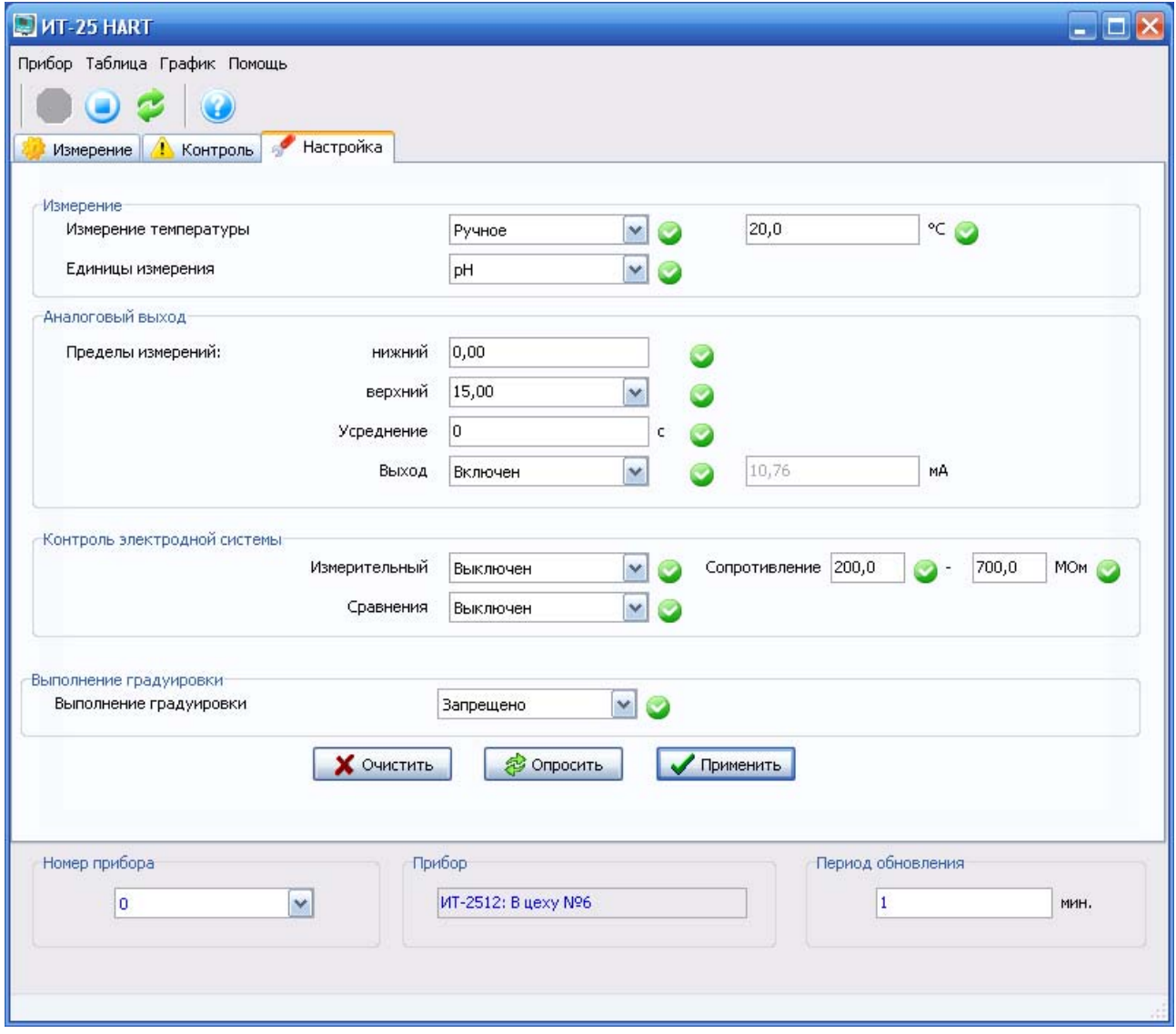

**Рисунок Б.10 – Окно настроек.** 

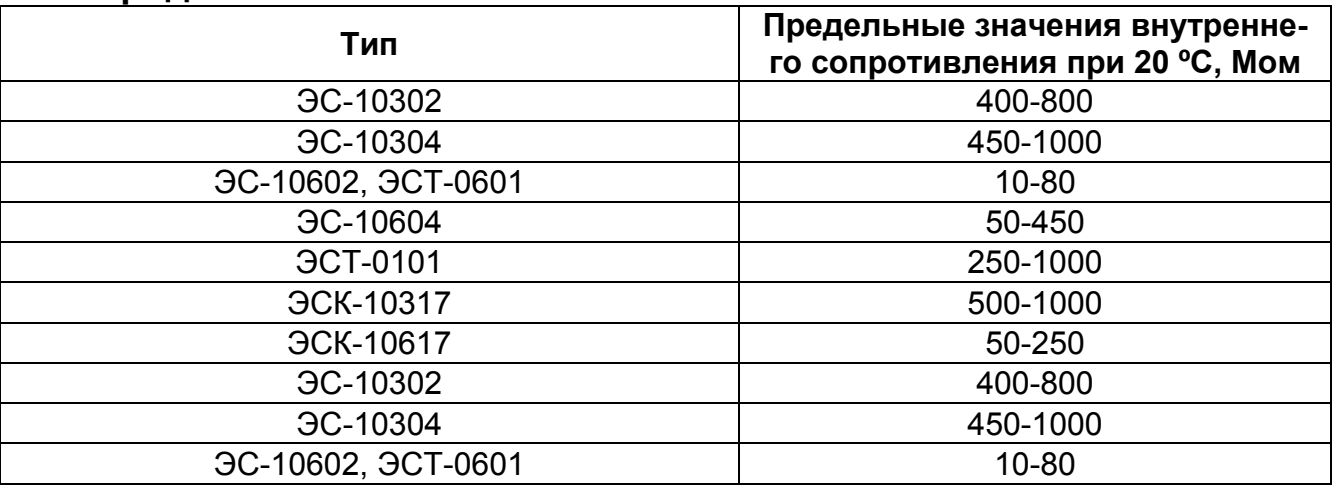

## **Таблица Б.6 - Примерные значения сопротивлений измерительных электродов.**

До начала установки рекомендуется просмотреть значения параметров, ранее установленные в преобразователе. Для этого следует нажать кнопку «**Опросить**».

Справа от каждой из граф отображается результат самотестирования преобразователя и системы передачи данных. При положительном ре-

зультате самотестирования отображается значок **. Если ответ на за**прос ПК не поступил от преобразователя в течение отведенного программой промежутка времени (3 – 4 сек.), в этом поле отображается значок

. При ошибке передачи данных в этом поле отображается значок . При наведении мышью курсора на этот значок на мониторе отображается соответствующее сообщение.

Процедура и последовательность установки значений первичной переменной, соответствующие началу и концу поддиапазона изменения аналогового выходного сигнала следующая:

• Установить по стрелке единицы измерения первичной переменной («**pH**» или «**mV**»).

• Установить значение, соответствующее началу поддиапазона изменения.

• Установить по стрелке значение, соответствующее концу поддиапазона изменения.

#### **Примечания.**

1. Значение pH или мВ, соответствующее максимальному значению выходного тока может быть больше или меньше значения, соответствующего минимальному значению выходного тока.

2. При установке значения pH или мВ, соответствующего максимальному значению выходного тока следует учитывать, что ширина поддиапазона при этом выбирается из ряда: 1,0; 1,5; 2,0; 2,5; 5,0; 10,0; 15,0 pH (100; 150; 200; 250; 500; 1000; 1500; 2000 мВ) с учетом пределов измерений преобразователя.

Последовательность установки остальных значений любая.

**Внимание!** Для выключения выходного сигнала и установления на выходе преобразователя тока, равного 4 мА (например, при использовании схемы моноканала по п. Б.5.2) следует в графе «Выход» установить по стрелке состояние «Стоп» и значение тока «4,00 мА».

Для установления выбранных значений и функций в преобразователе следует нажать кнопку «**Применить**».

Переход к другим режимам работы производится так же, как описано в п. Б.5.3.